estudios de postgrado en computación

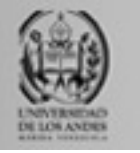

# **Bases de datos avanzadas**

Universidad de Los Andes

Postgrado en Computación

Prof. Isabel M. Besembel Carrera

*Unidad II. Sesión 9. XML, DTD, DOM.*

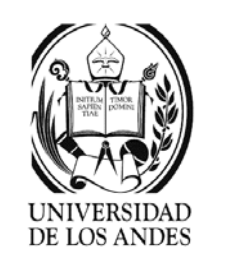

### Notación

**Conectores** 

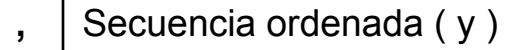

**&**Secuencia no ordenada ( y ) agregación

**|** Escogencia ( o exclusivo )

Indicadores de ocurrencias

1 o varios ( 1..n )

?| 061(0<sub>・・</sub>1)

+

```
* 0 o varios ( 0 ..n )
```
{ } grupo de símbolos

```
Negritas símbolos de SGML o XML, elementos terminales del vocabulario
Itálicas símbolos del usuario, elementos no terminales del vocabulario
Entre comillas o apóstrofes " " o ' ' valor
Intervalos valorInicial-valorFinal
```
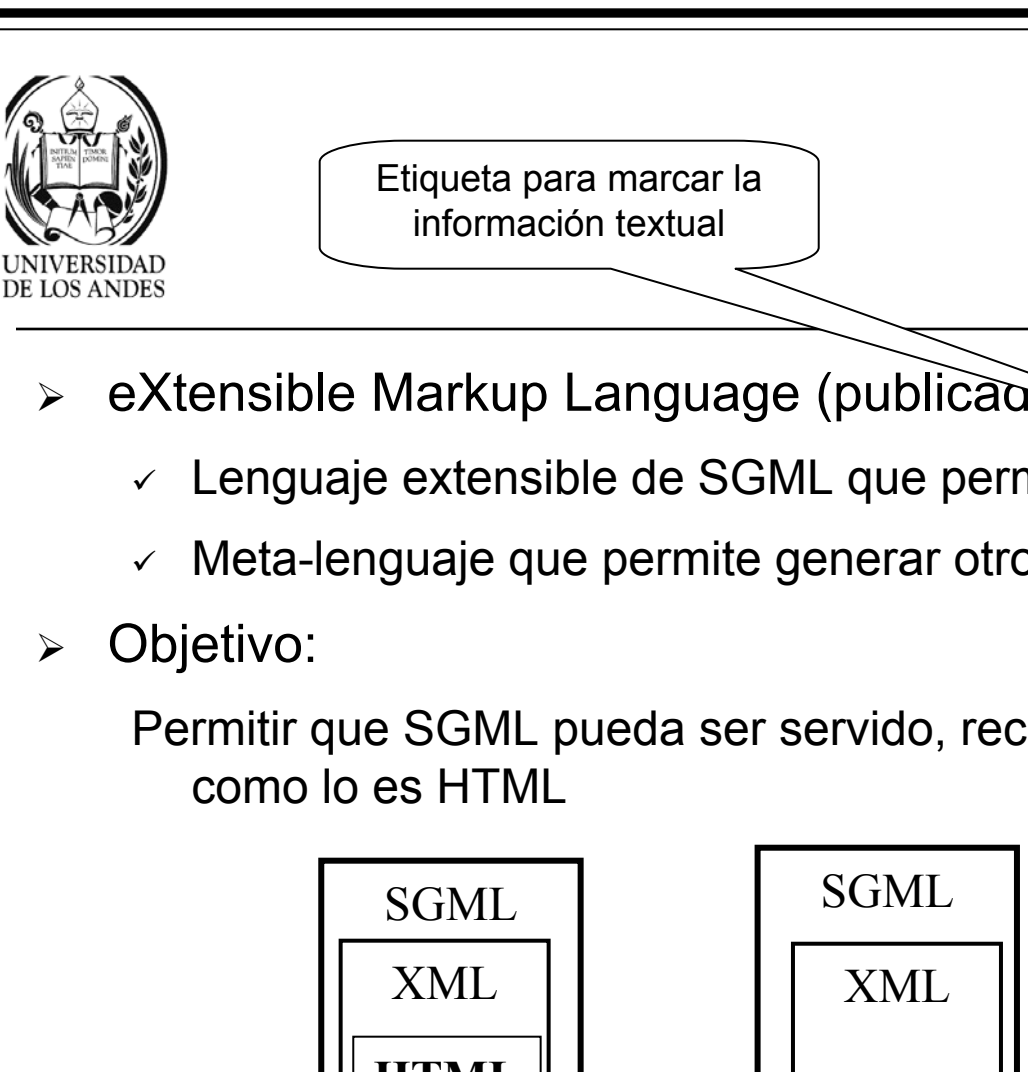

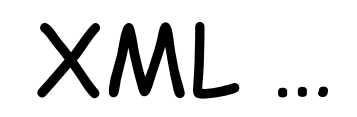

- ¾ eXtensible Markup Language (publicado 1998, revisado 2000)
	- $\checkmark$  Lenguaje extensible de SGML que permite definir marcas
	- $\checkmark$  Meta-lenguaje que permite generar otros lenguajes de marcas
- $\blacktriangleright$

Permitir que SGML pueda ser servido, recibido y procesado en Web

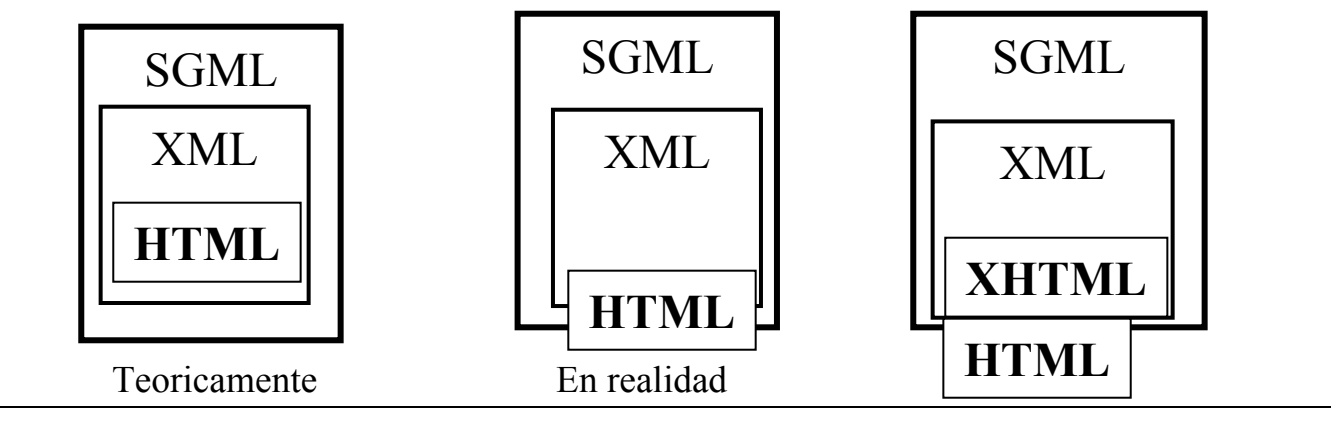

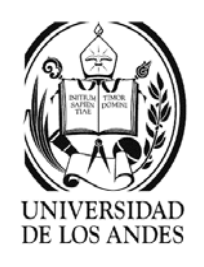

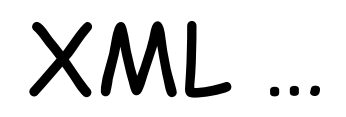

- ¾Concebido para su utilización en Internet e Intranet
- $\blacktriangleright$ Soporta una gran cantidad de aplicaciones
- $\blacktriangleright$ Es compatible con el núcleo de SGML
- $\blacktriangleright$ Es simple, el número de características opcionales es mínimo
- $\blacktriangleright$ Distingue entre minúsculas y mayúsculas
- $\blacktriangleright$  ¿Por qué existe XML?
	- 。 Porque SGML no es apto para la gestión hiperdocumental
	- 。 SGML es muy complejo y lleno de opciones inútiles
	- $\, \circ \,$  SGML está mal adaptado a la Web, no tiene mecanismos de hiperenlaces
	- o No existen visualizadores/editores de SGML de dominio público, las soluciones propietarias son costosas

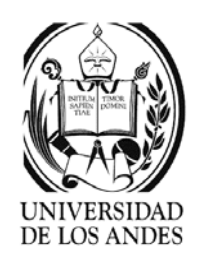

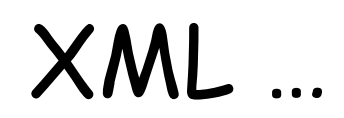

- o HTML está limitado a la presentación de hipertexto
- 。 HTML es una aplicación SGML fija
	- No es posible definir nuevas marcas
	- No se adapta fácilmente a nuevas aplicaciones de los clientes

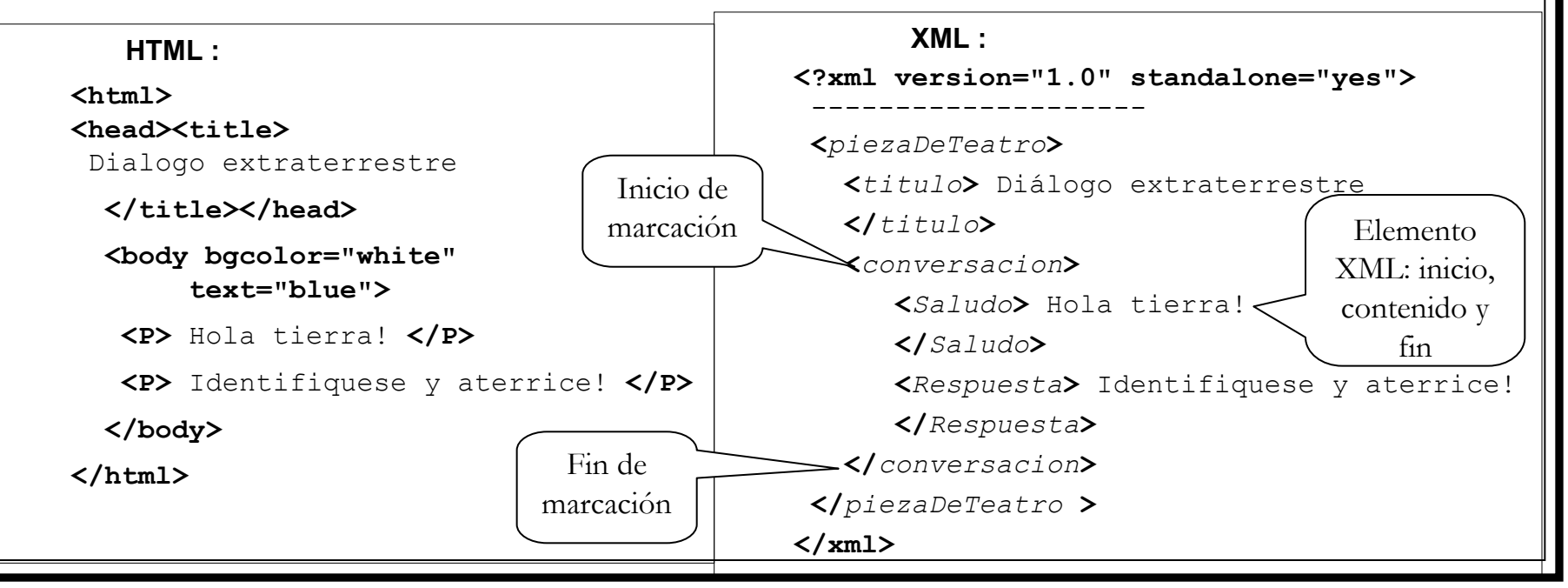

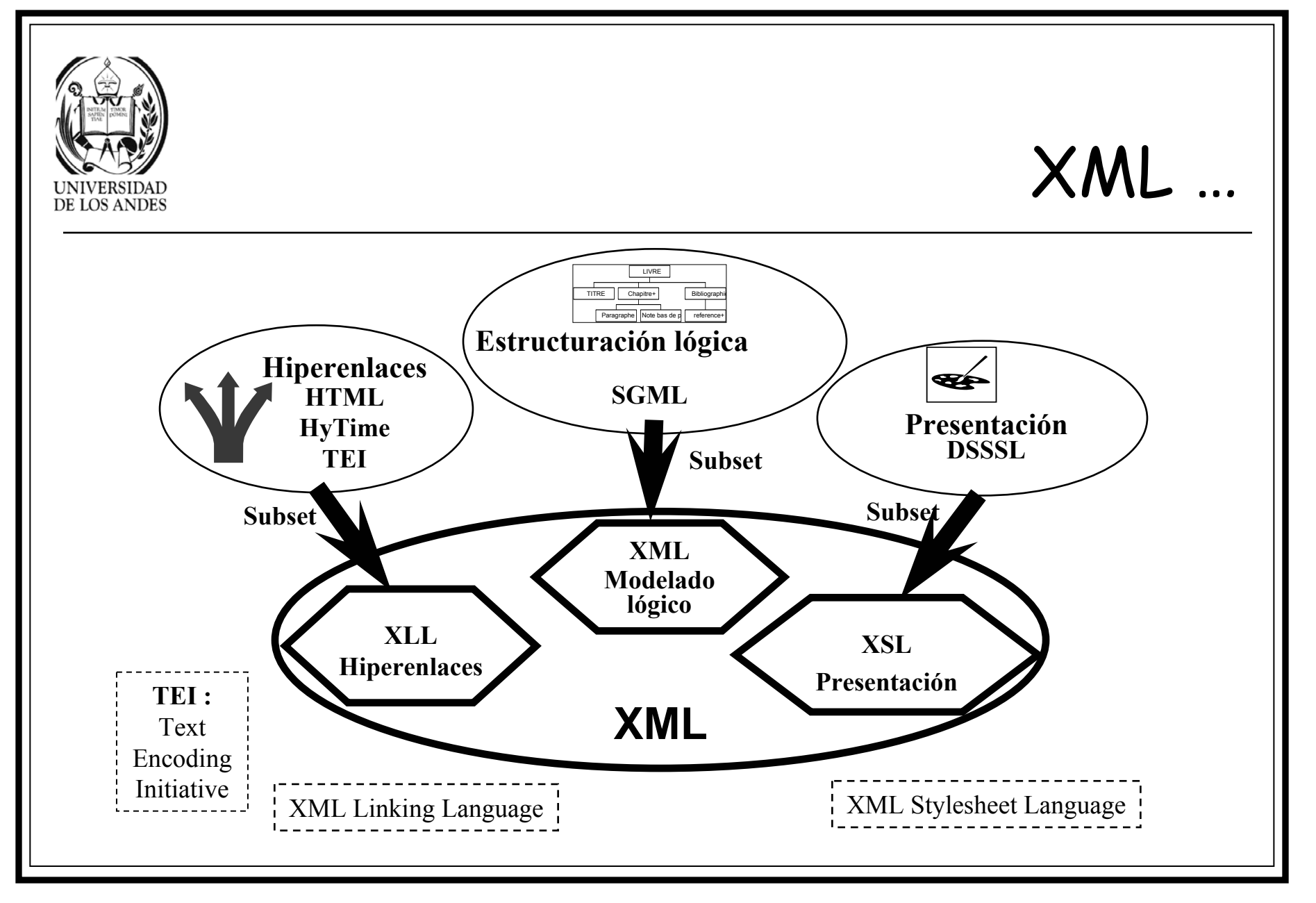

#### Tomado de J-M Pinon

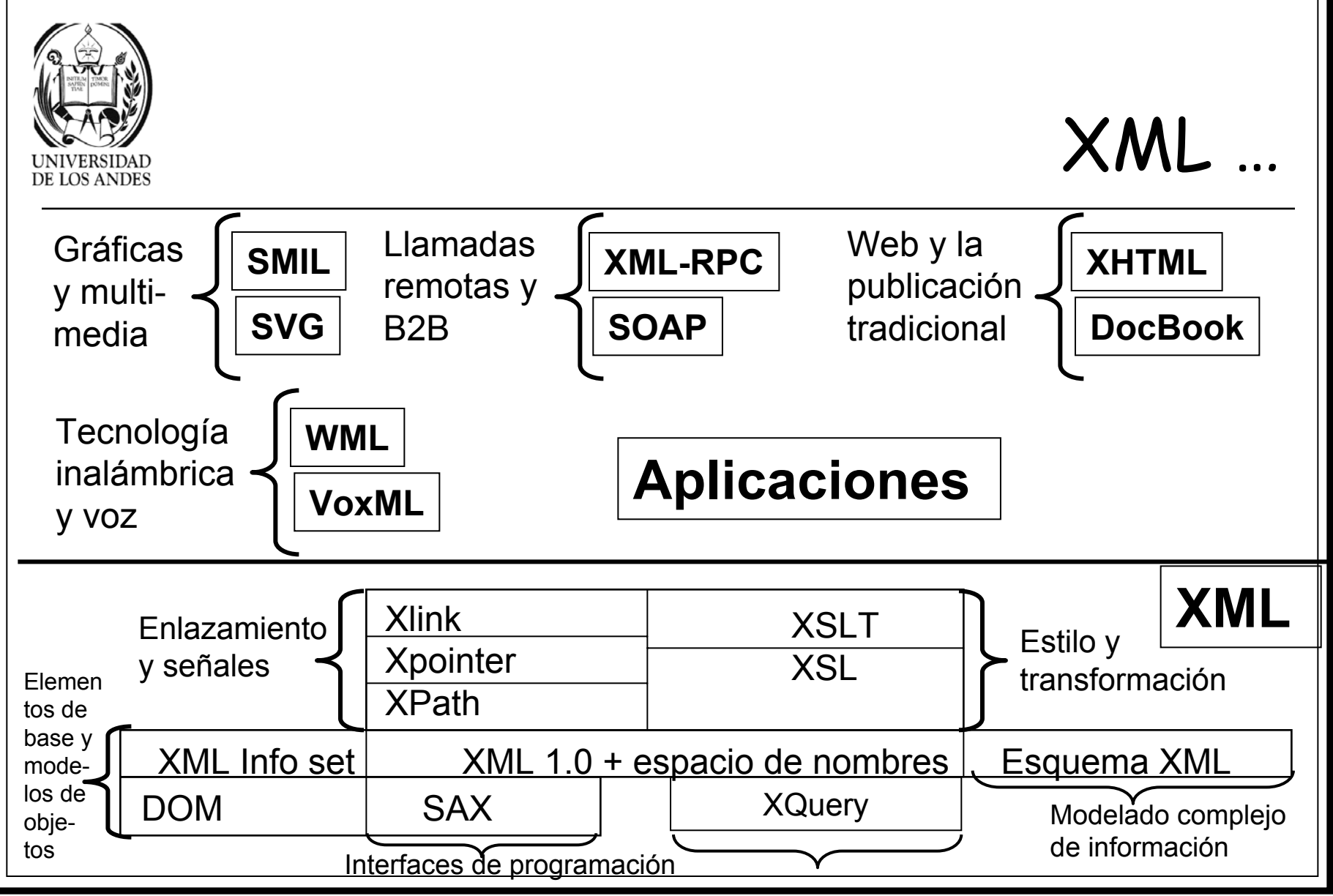

Consultas sobre una colección de documentos

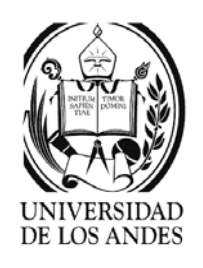

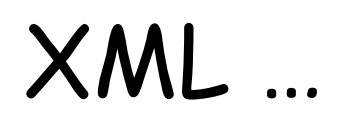

- ¾ Diseñado para permitir la implementación e interoperabilidad con SGML y HTML
- ¾ Procesador XML: usado para leer documentos XML y permitir el acceso a su contenido y estructura
- ¾ Metas:
	- $\checkmark$  Usable en Internet, compatible con SGML y soporte de varias aplicaciones
	- $\checkmark$  Número mínimo de rasgos adicionales y facilidad de escribir programas que procesen documentos XML (claros y legibles)
	- $\checkmark$  Diseño XML formal, conciso y de fácil creación
	- $\checkmark$  No importa la minimalidad del conjunto de marcas

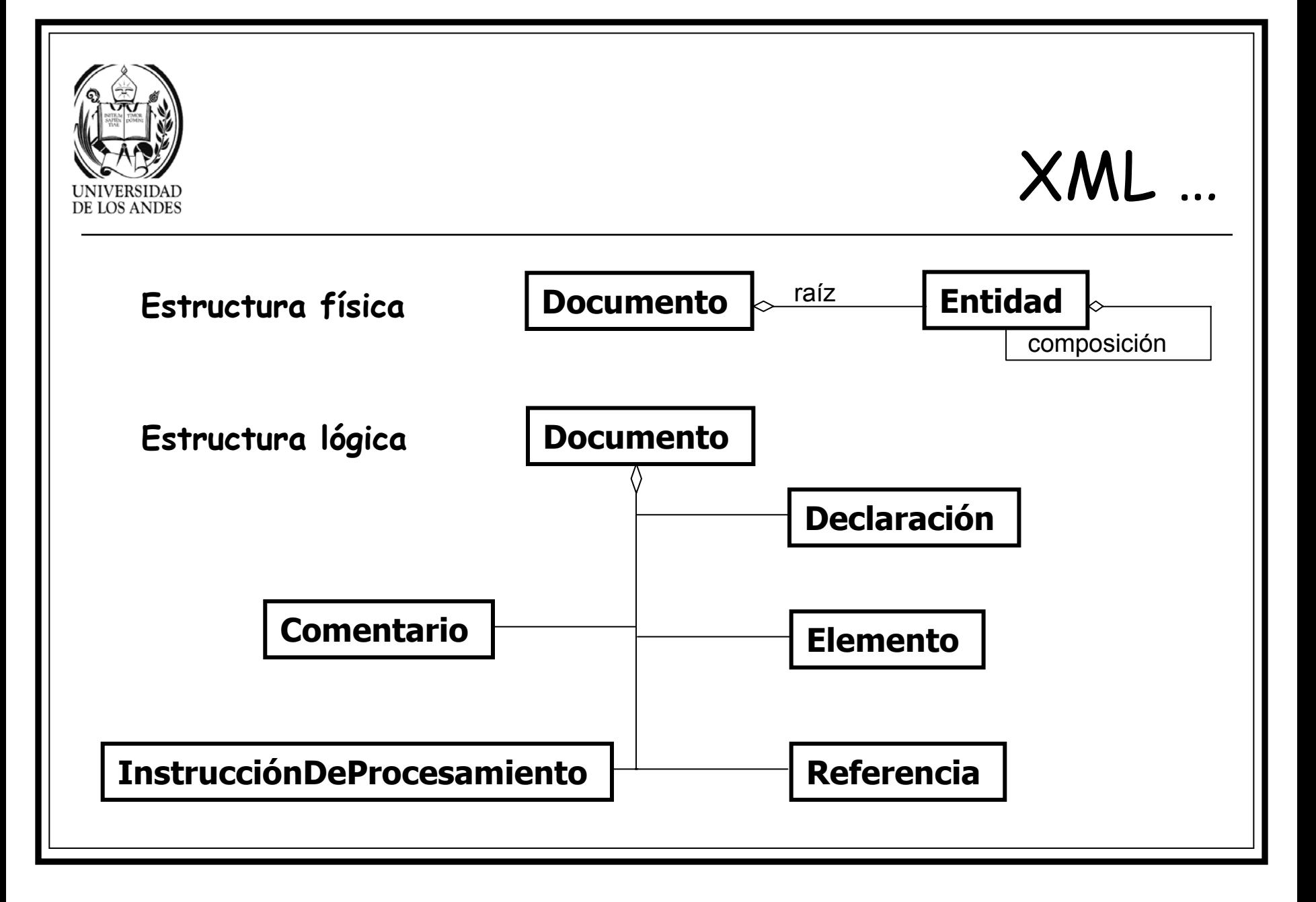

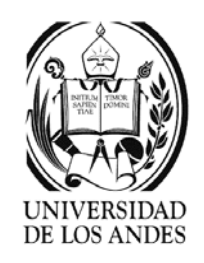

## Documento bien formado

- ¾ Un documento XML es un DBF si:
	- $\checkmark$  Cumple con las etiquetas de producción del documento
	- $\checkmark$  Cumple con todas las restricciones de la especificación XML
		- o ∃ un elemento raíz
		- o ∀ elemento ∈ documento sus marcas de inicio y fin están anidadas apropiadamente
		- 。 Para cada elemento C ≠ raíz ∈ documento, ∃ elementos P, H ≠ C ∈ documento / C  $\subset$  contenido(P) y C  $\not\subset$  contenido(H), P es el padre de C y C es el hijo de P
	- $\checkmark$  Cada una de las entidades referenciadas directa o indirectamente en el documento están bien formadas

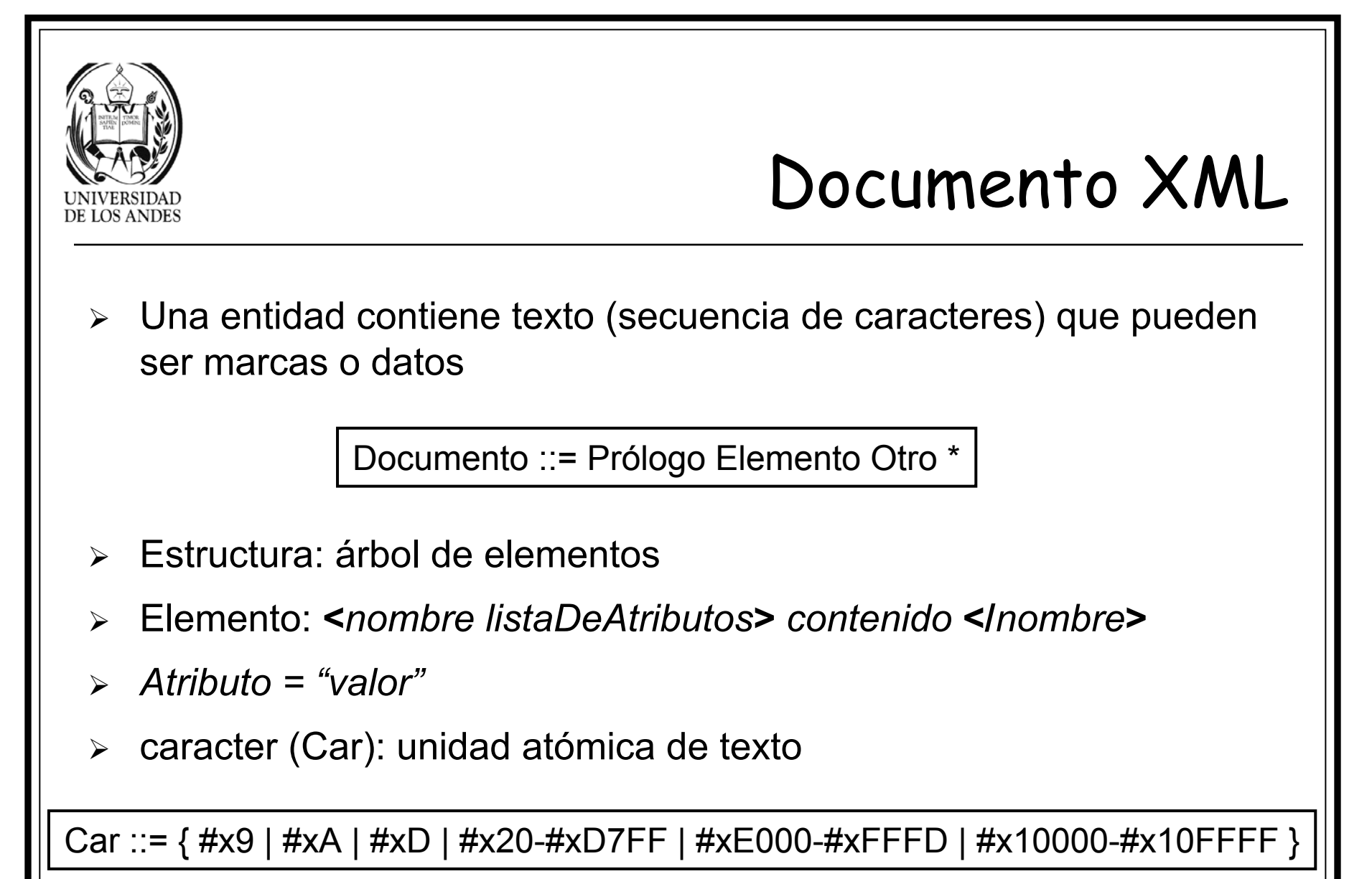

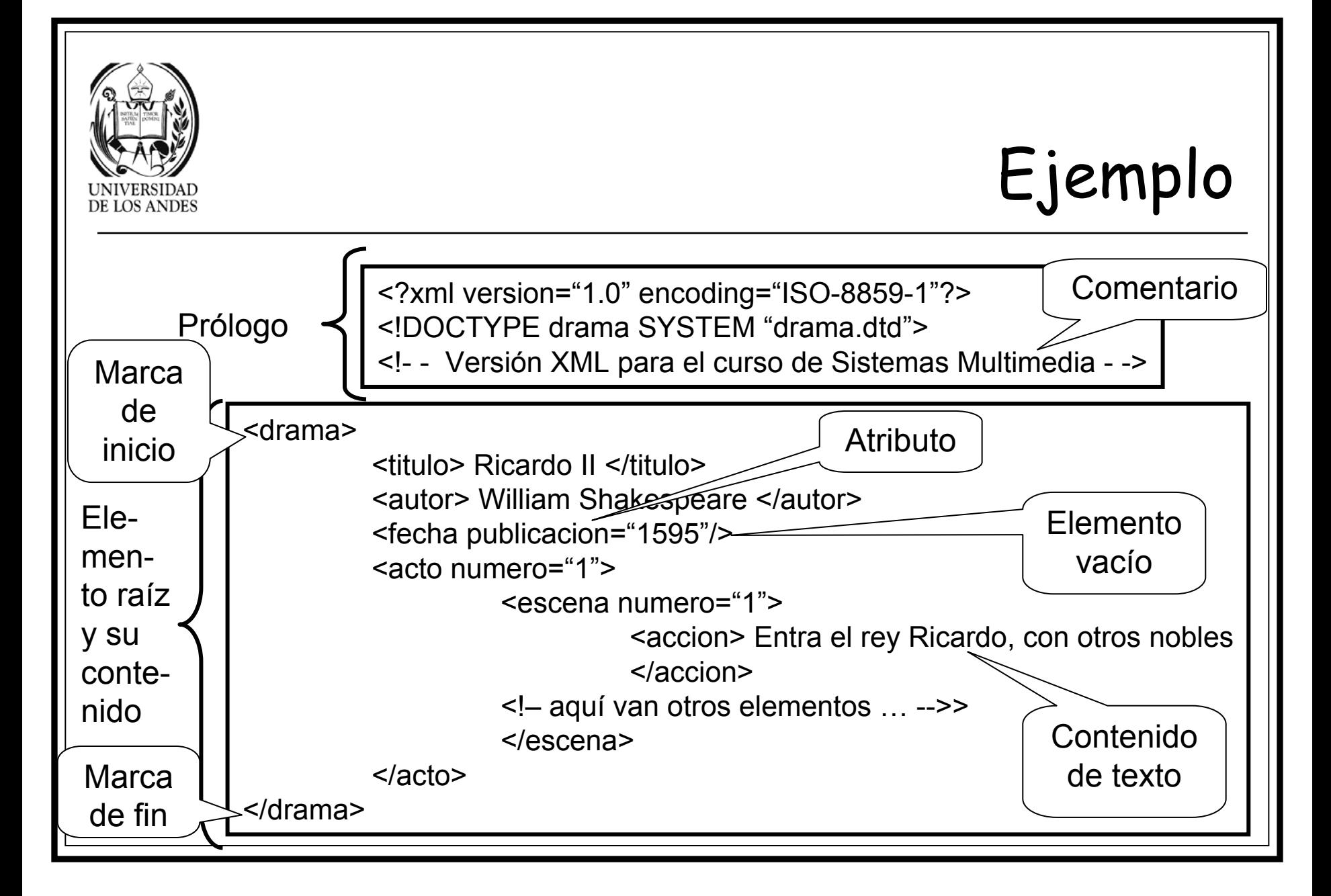

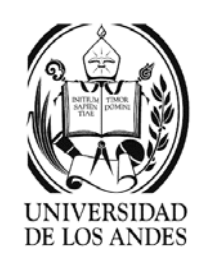

$$
\text{XML}\,\,...
$$

S ::= { #x20 | #x9 | #xD | #xA } +

- ¾ Espacio en blanco S consiste de 1 o más blancos (#x20), enter  $(\#x9 \circ \#xD)$  o tabulador  $(\#xA)$
- ¾ Nombre: es un token que comienza con una letra o : o \_ y continua con letras, digitos,  $-$  ,  $\ldots$   $\ldots$  ; :
- ¾ Se distingue entre mayúsculas y minúsculas
- $\blacktriangleright$ Reservados:  $\{X \mid x\}$   $\{M \mid m\}$   $\{L \mid l\}$
- ¾ Uso de los caracteres < > & " ' dentro del texto deben ir codificados &It; > & & quot; & apos; respectivamente
- ¾ Soporta dos tipos de nulos: elemento ausente y elemento vacío

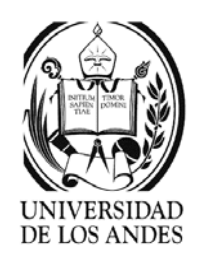

### XML …

- ¾ & y < sólo en marcas, dentro de comentarios, secciones CDATA o instrucciones de procesamiento, de lo contrario usar código
- ¾ Preservación de los espacios en blanco dentro de los elementos: **xml:space={'preserve' | 'default'}**
- ¾ Lenguaje: **xml:lang** = **{**'en-US' | 'sp' | 'fr' | 'en-GB' |} IETF RFC 1766
- ¾ Referencias a caracteres: inclusión de algún caracter determinado dentro del documento. Ejemplo: &#64, &#x4E
- ¾ Referencias a entidades: inclusión de un valor de entidad en el documento. Ejemplo: &amp, &apos, &gt

**<![CDATA[**<ejemplo> ilustración de una sección CDATA </ejemplo> **]]>**

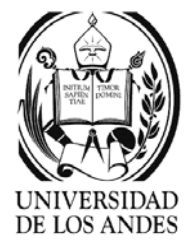

## Declaración XML

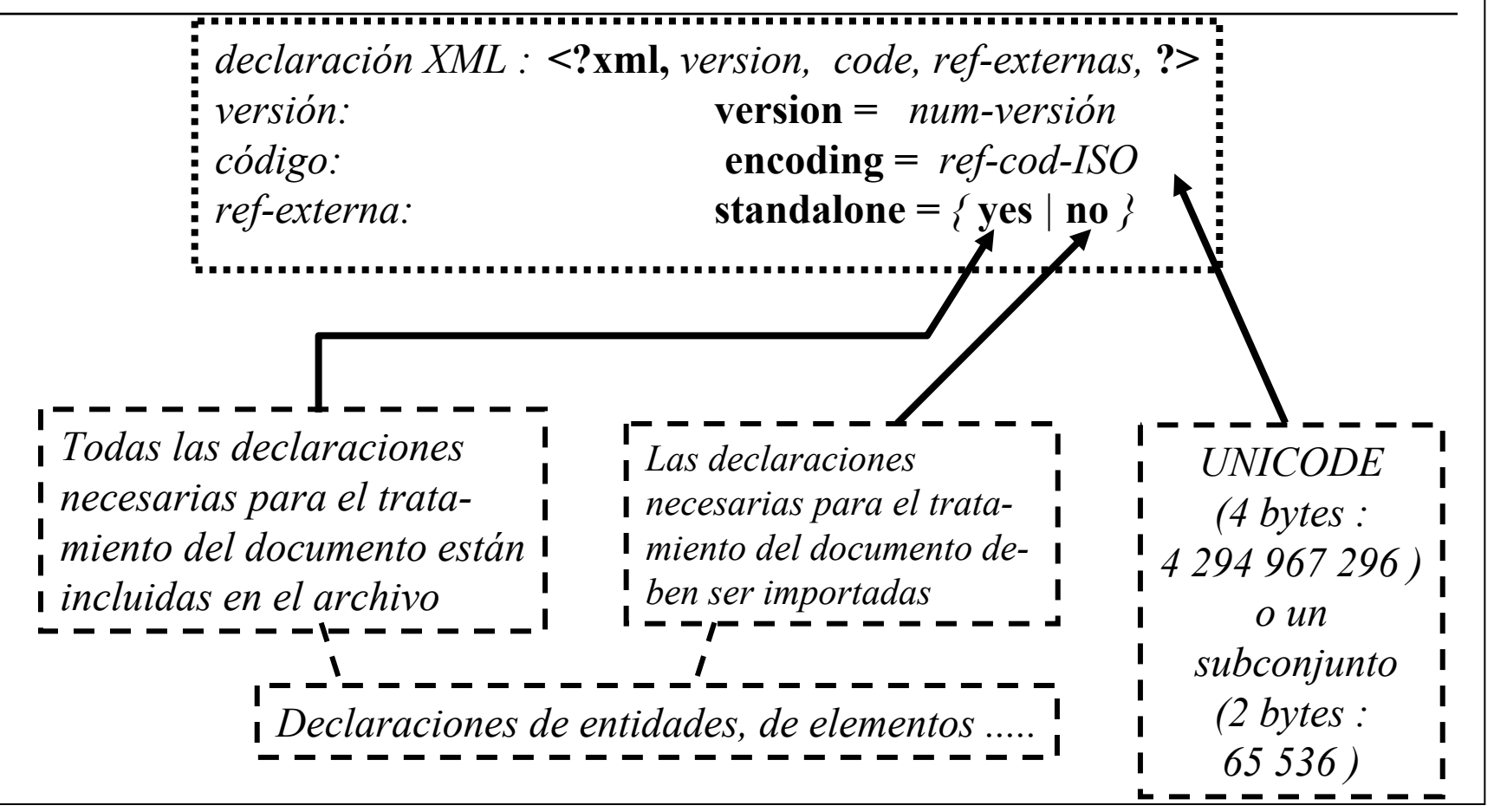

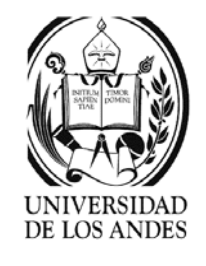

# Ejemplo XML

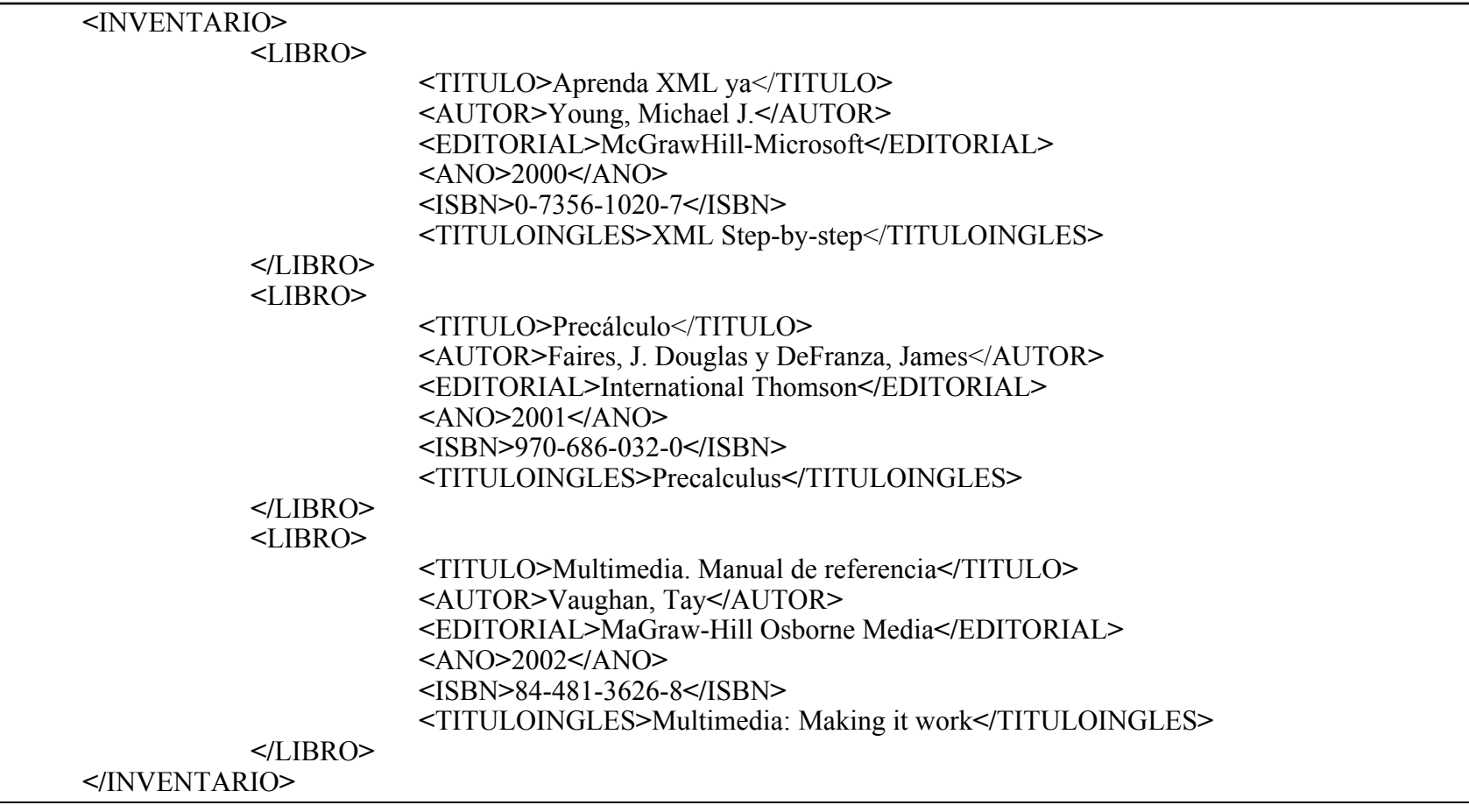

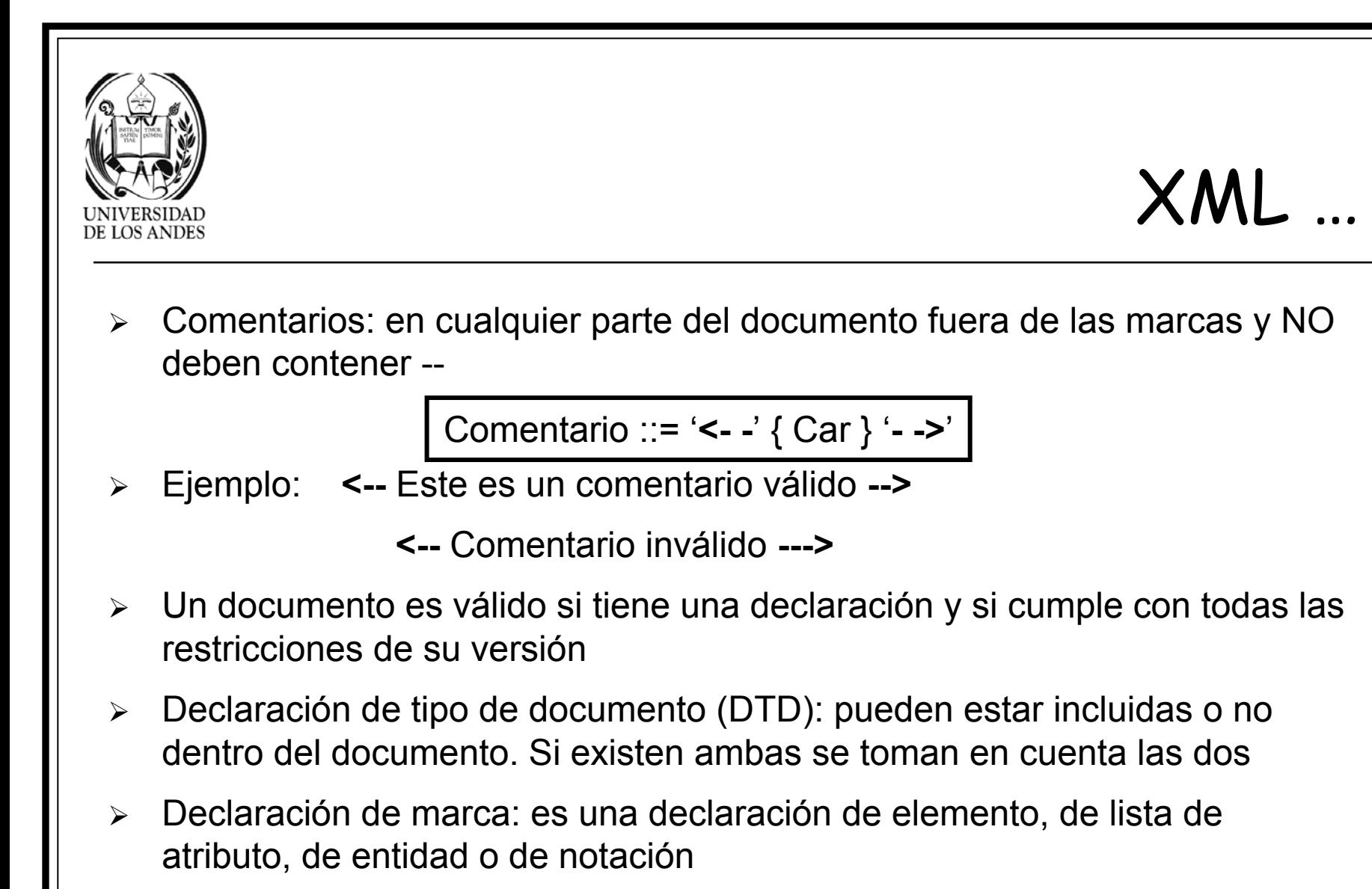

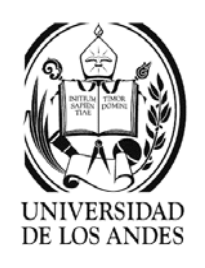

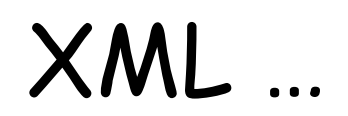

- $\blacktriangleright$ Símbolo: es la representación del caracter
- $\blacktriangleright$ Pueden existir muchas representaciones para el mismo caracter
- $\blacktriangleright$ Ejemplo: A A A A A
- $\blacktriangleright$  Código UNICODE: UTF-8 y UTF-16
	- $\checkmark$  [0000-007F] caracteres comunes inglés
	- 9 [0370-03FF] griego y cóptico
	- 9 [0600-06FF] arábigos
	- 9 [2600-26FF] signos matemáticos
- $\blacktriangleright$ <?xml version="1.0" encoding="UTF-8"?>
- $\blacktriangleright$  Documento válido: si es un DBF y cumple con la marcación de un DTD específico
- $\blacktriangleright$ DTD: metadatos para definir los elementos de un documento

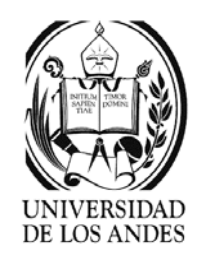

# Modelos de procesamiento

- $\blacktriangleright$  **Orientados a sucesos:** barre el documento XML secuencialmente y emite llamadas a funciones manejadoras de sucesos cuyos parámetros contienen los datos de la parte del documento
	- 1. Iniciar el analizador sintáctico registrando los manejadores
	- 2. Iniciar la lectura del documento
	- 3. Mientras no sea fin de documento y para cada marca Emitir las llamadas a los manejadores adecuados
- $\blacktriangleright$  **Orientados al modelo de objetos:** barre el documento XML secuencialmente construyendo el árbol de objetos, éstos con sus atributos y métodos
	- 1. Iniciar el analizador sintáctico
	- 2. Iniciar la lectura del documento
	- 3. Recorrer el árbol resultante, buscando y tratando la información

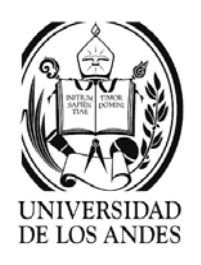

# DTD

- ¾Document Type Definition
- ¾ Define la estructura lógica-física de un documento Web
	- $\angle$  Estructura simple con un número predefinido y reducido de tipos de elementos SGML o marcas
	- $\checkmark$ Elemento: nombre, atributos y texto o hipertexto
	- 9 Formato: <marca atributo="argumento"> texto </marca>
		- oNodo: <html> contenido del nodo </html>
		- oEncabezado: <head> encabezado </head>
		- oCuerpo: <br/>body> contenido del documento </body>
		- oPárrafo: <p> contenido del párrrafo </p>
		- oAncla: <a> texto del ancla </a>
		- oImagen: <img> texto de la imagen </img>
		- oEtc.

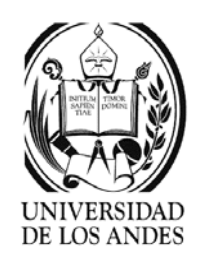

# DTD

- ¾Formatos de imágenes (jpg, gif, etc.) están predefinidos
- ¾ **Documento válido:** documento bien formado, cuyo prólogo referencia o contiene una DTD y el resto se compone de un árbol de elementos que **cumple** con la DTD.
- ¾ Contiene texto ASCII, por lo que puede ser escrito utilizando cualquier editor de texto
- ¾ URL: //host.dominio.puerto/camino
	- o Ejemplo: //pgcomp.ing.ula.ve, //150.185.130.40:8080

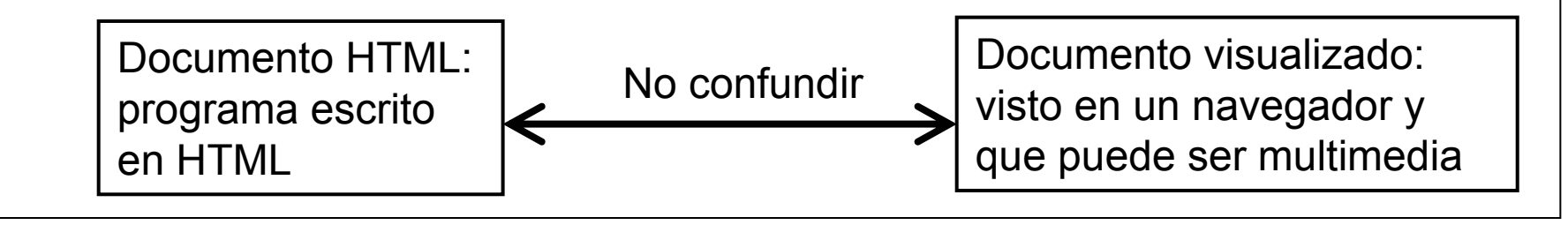

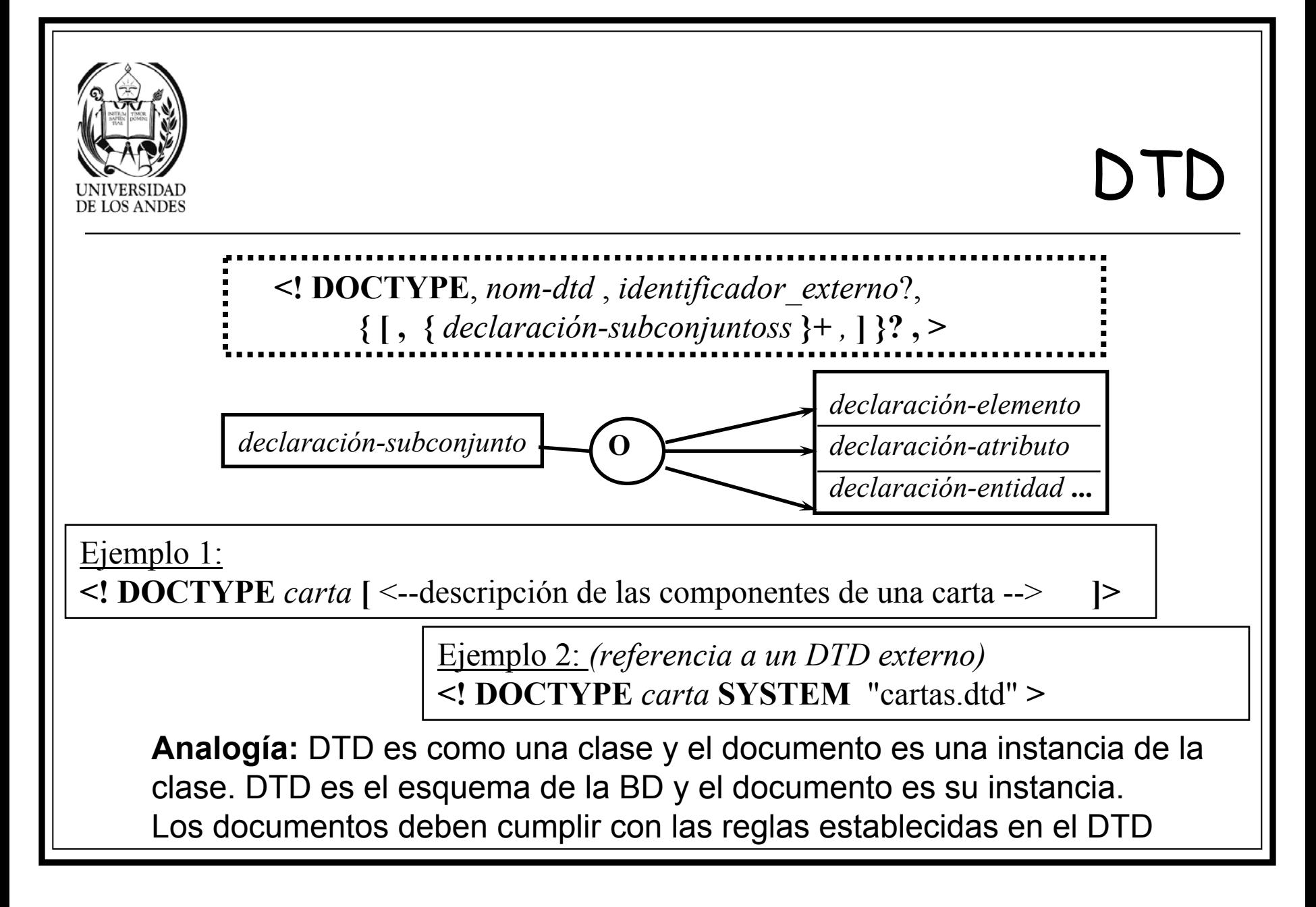

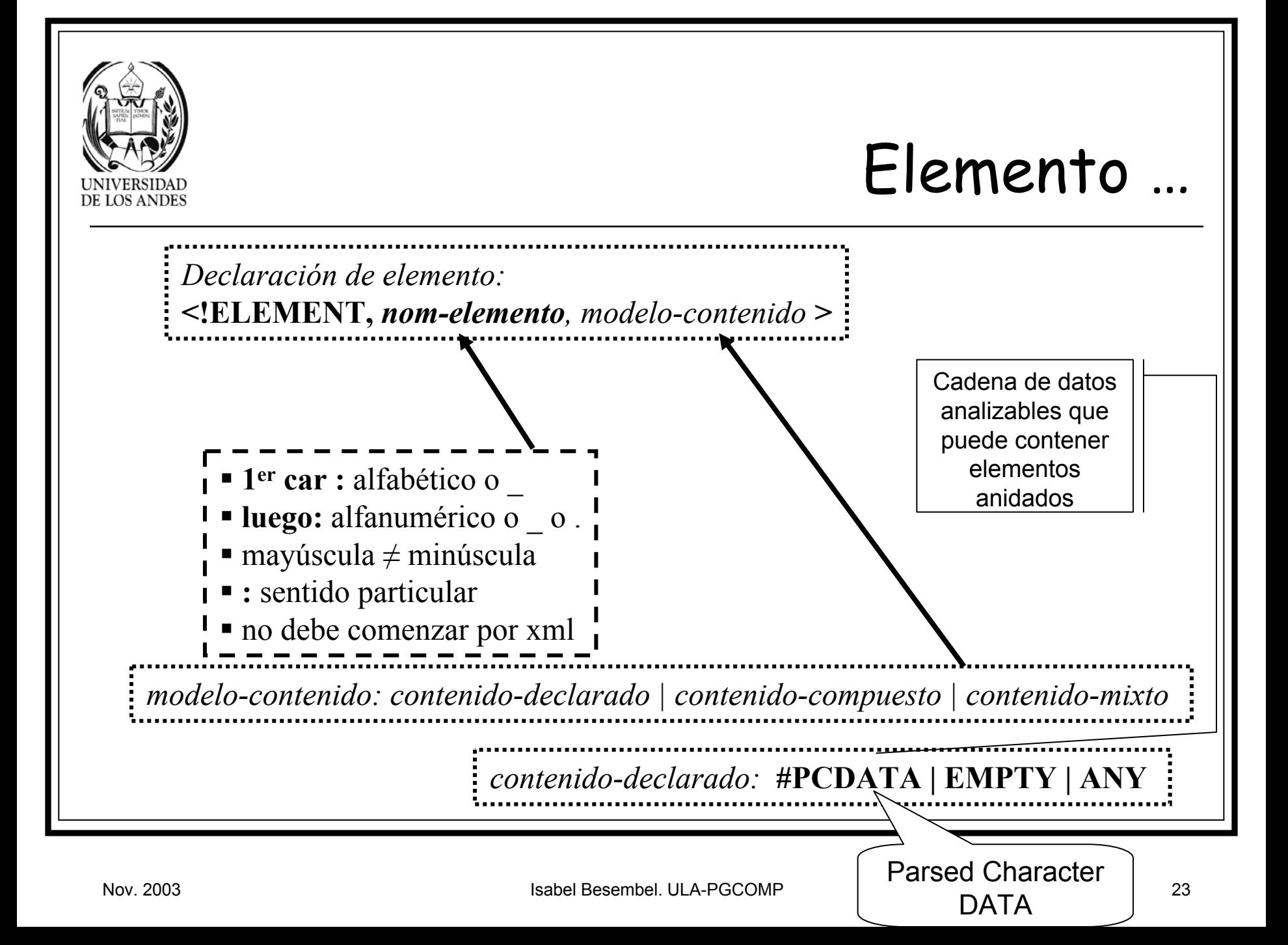

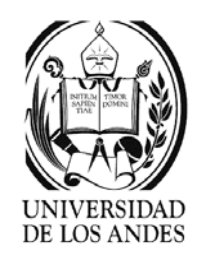

### Elemento …

 $\rightarrow$  EMPTY **:** elemento vacío (*solo la marca inicial aparece :*  $\langle \text{marc} a \rangle$ ) Î **#PCDATA :** texto analizable *(puede contener marcas, no tiene elementos hijos )*  $\rightarrow$  ANY **ANY :** cualquier contenido *(generalmente aún no definido)*

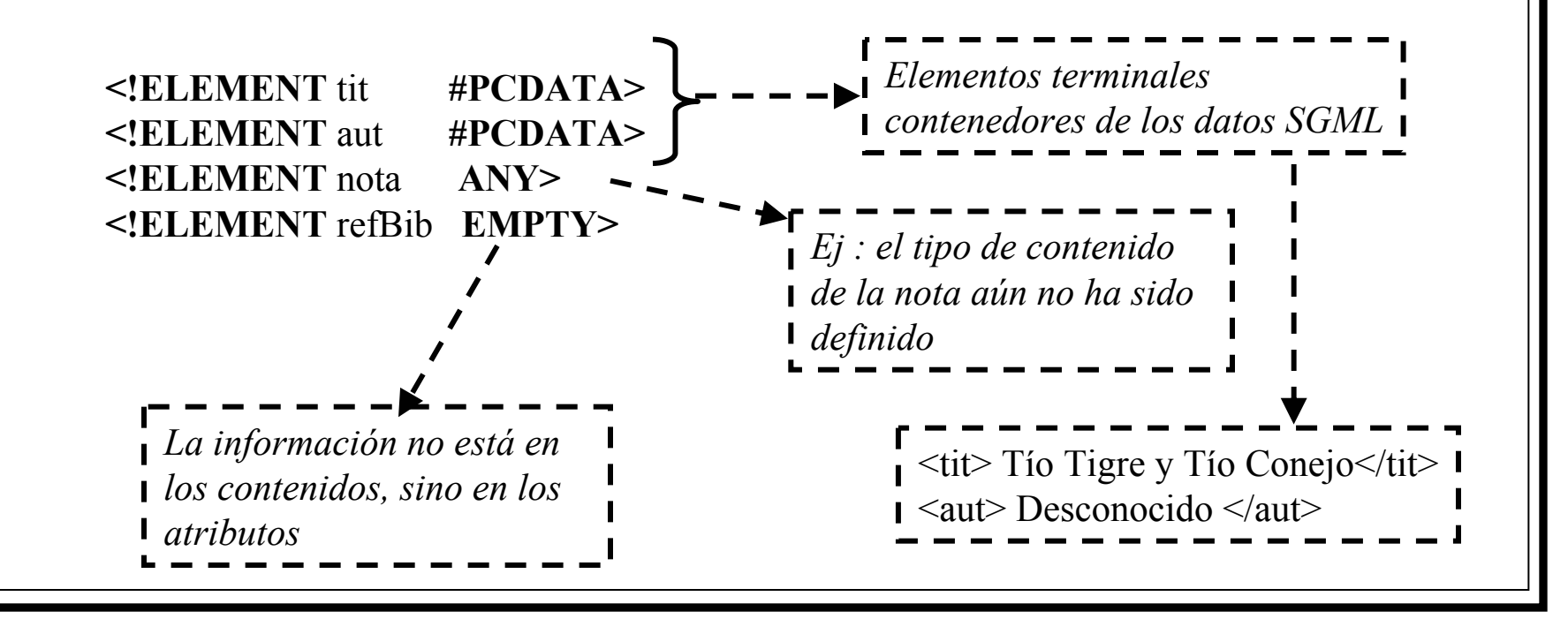

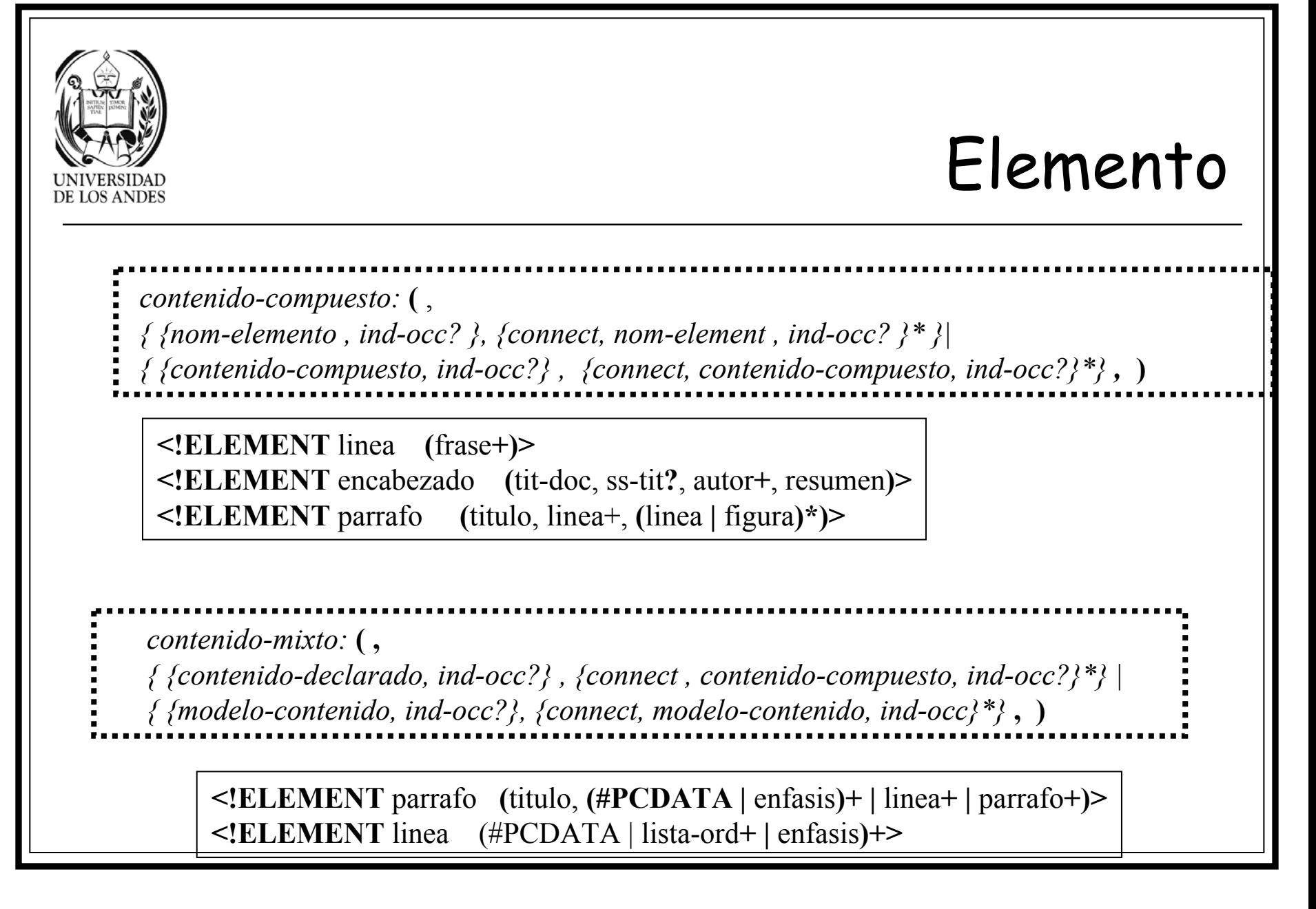

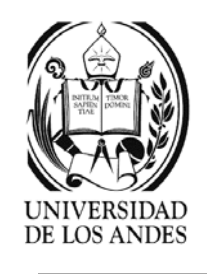

# Ejemplo DTD

```
<?xml version="1.0" encoding="ISO-8859-1" standalone="yes"?>
\langle!- - nombre del archivo -->
\leq!-- OJO = = ISO-8859-1 para español -->
<!DOCTYPE INVENTARIO [
       <!ELEMENT INVENTARIO (LIBRO)*>
               <!ELEMENT LIBRO (TITULO, AUTOR, EDITORIAL, 
                       ANO, ISBN, TITULOINGLES, LUGAR, ESTADO)>
                       <!ELEMENT TITULO (#PCDATA)>
                       <!ELEMENT AUTOR (#PCDATA)>
                       <!ELEMENT EDITORIAL (#PCDATA)>
                       <!ELEMENT ANO (#PCDATA)>
                       <!ELEMENT ISBN (#PCDATA)>
                       <!ELEMENT TITULOINGLES (#PCDATA)>
]>
```
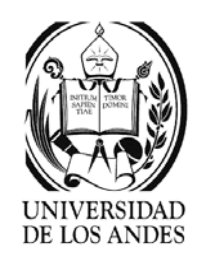

### Atributos …

- ¾ Características de un elemento en oposición a las componentes de los elementos
- ¾ Pares de nombre-valor dentro de las marcas de inicio y las de elementos vacíos

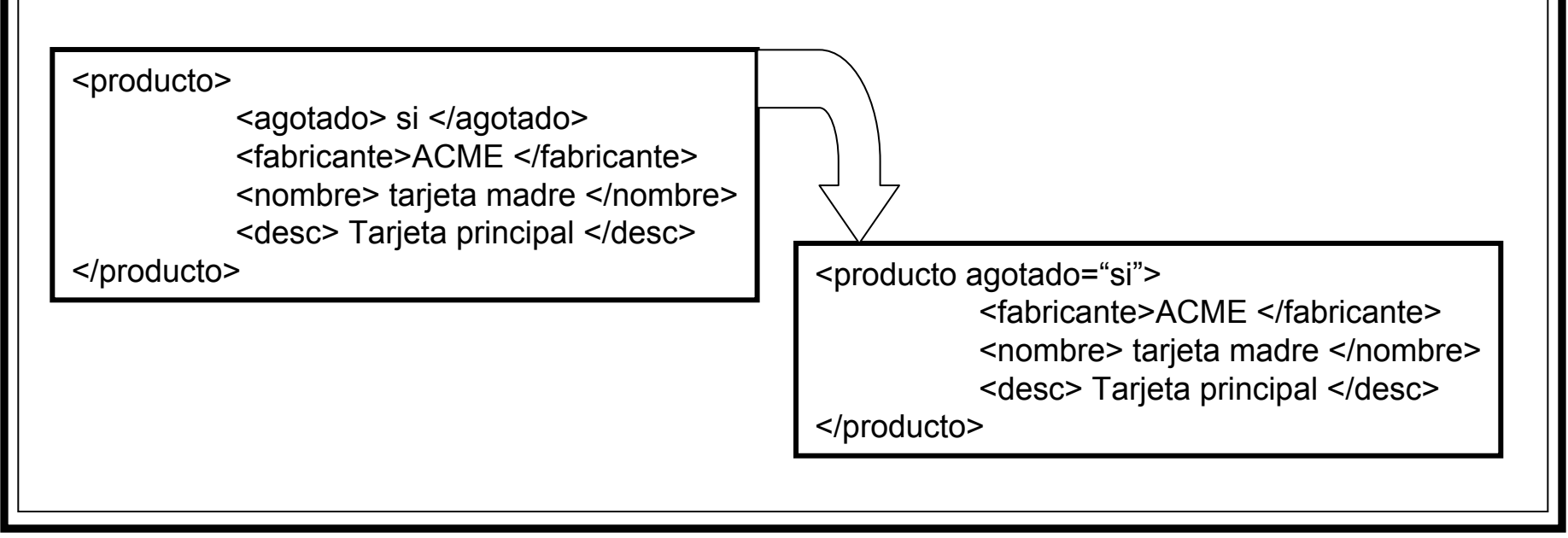

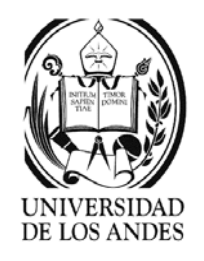

### Atributos …

*definición de la lista de atributos:* **<! ATTLIST,** *nom-elemento, nom-atributo, tipo-atributo, valorPorOmi?,* **> CDATA**cualquier cadena de caracteres entre ''(no ']]>') **ID**identificador o clava de elemento XML **IDREF | IDREFS** referencia(s)  $\lambda$ uno (o varios) ID **ENTITY | ENTITIES** referencia(s) a una (o varias) entidades **NMTOKEN** | **NMTOKENS** nombre(s) simbólico(s) cualquiera *('privado','público',...)* **NOTATION** notación utilisada para una entidad no XML *('JPEG',...)* Los elementos XML pueden poseer ninguno, uno o varios atributos Ellos contienen la información del tratamiento, que generalmente no se despliega Los atributos se pueden declarar separados del elemento que los utiliza **tipo-atributo='CDATA' | ('ID' | 'IDREF' | 'IDREFS' | 'ENTITY' | 'ENTITIES' | 'NMTOKEN' | 'NMTOKENS') | ('NOTATION' (nombreNotacion | nombreNota1\*) | (token | token1\*) )**

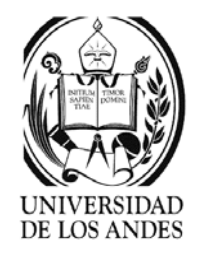

# DTD …

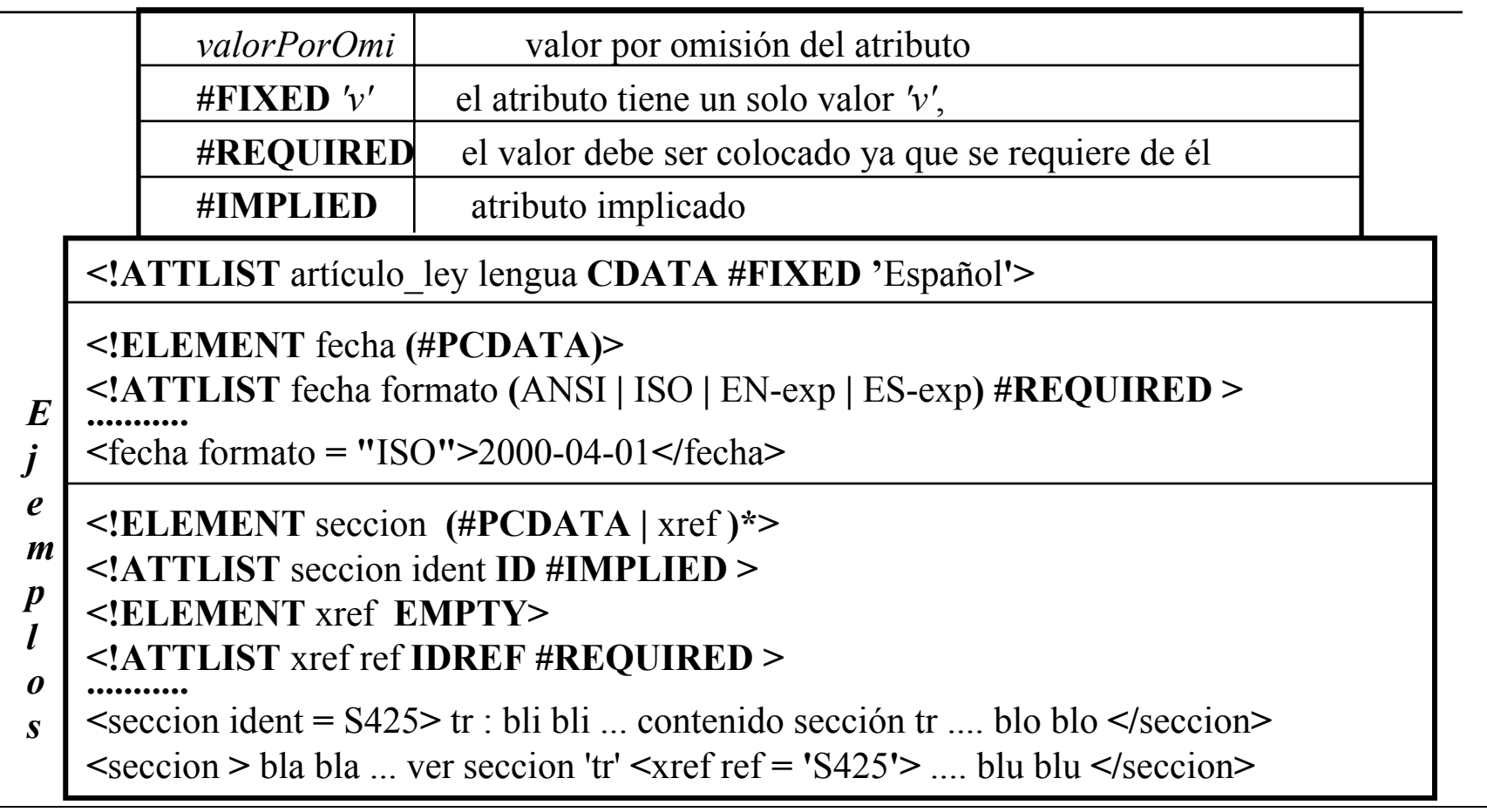

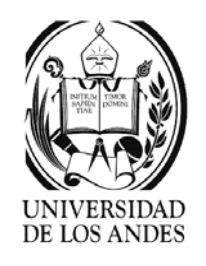

Ejemplo 1

**<!- -** DTD simple para una lista de películas **- -> <!ELEMENT** peliculas **(**pelicula**\*)> <!ELEMENT** pelicula **(** titulo, director**+)> <!ATTLIST** pelicula ident#REQUIRED censura **(**A **|** B **|** C **|** D**) '** B**'><!ELEMENT** titulo **(#PCDATA)> <!ELEMENT** director **(**nombre, inicial **?**, apellido**)> <!ELEMENT** nombre **(#PCDATA)> <!ELEMENT** inicial **(#PCDATA)> <!ELEMENT** apellido **(#PCDATA)>**

**No existe forma de especificar números decimales o cierto tipo de cadenas**

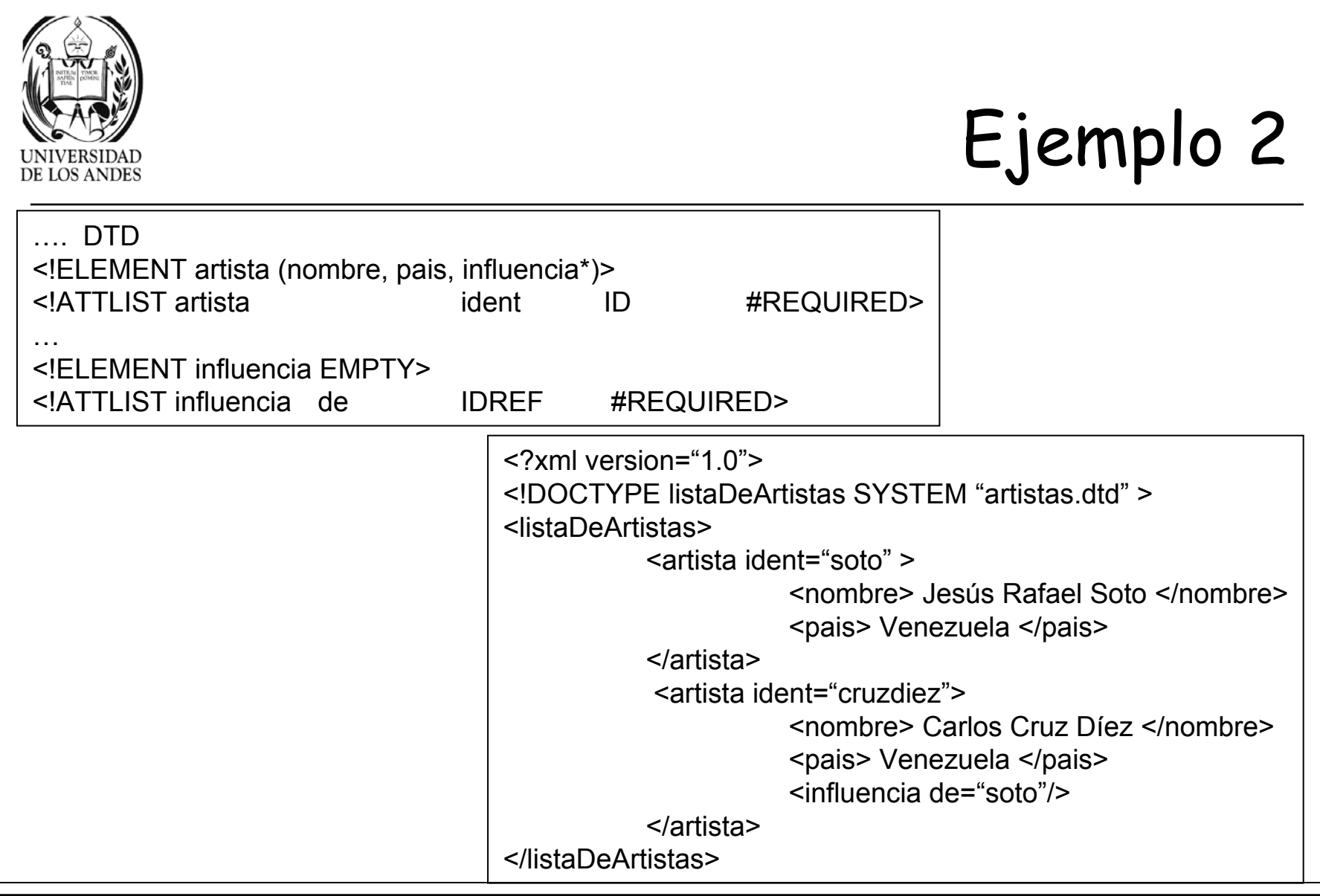

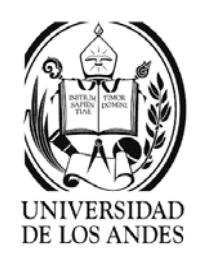

### Tokens

- ¾ NMTOKEN y NMTOKENS: para atributos cuyos valores son nombres de tokens (cadenas de caracteres **sin espacios incluidos**)
- $\blacktriangleright$ NMTOKENS: para una lista de tokens separados por blancos

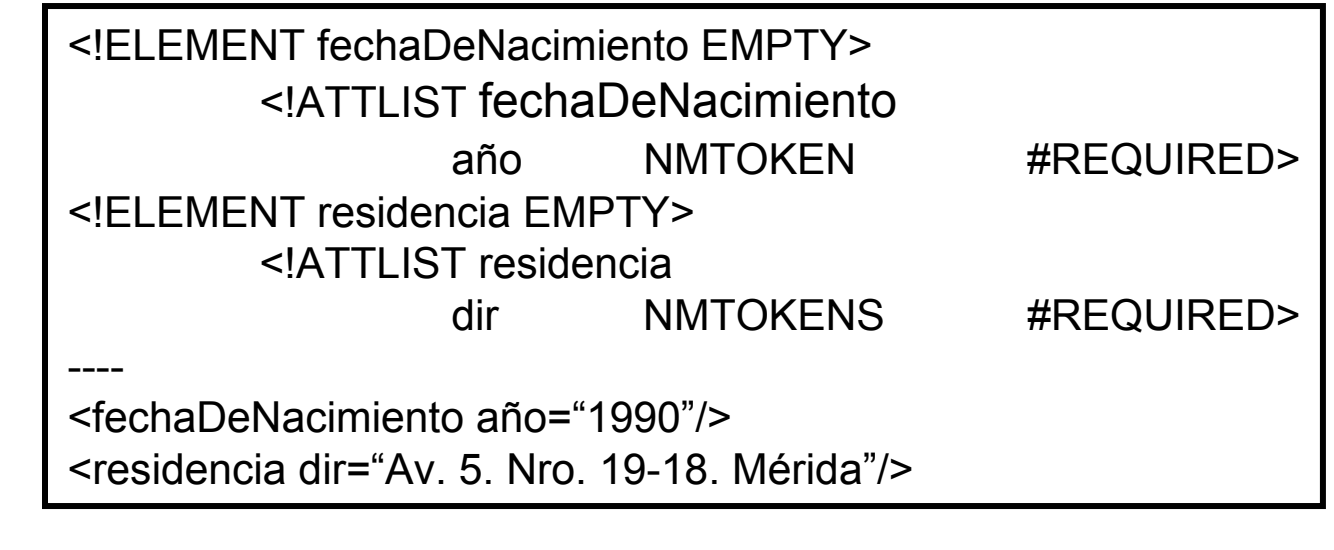

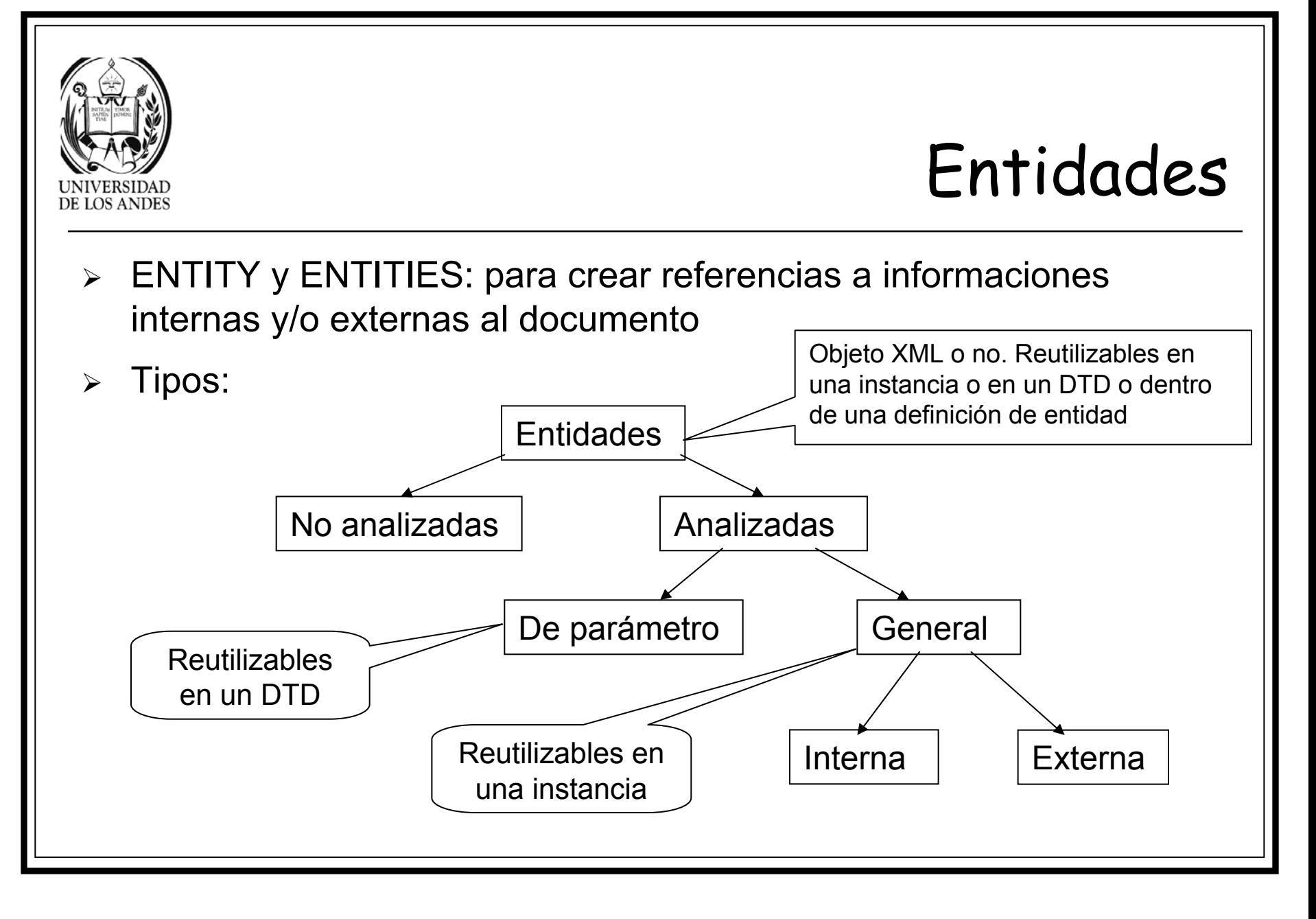

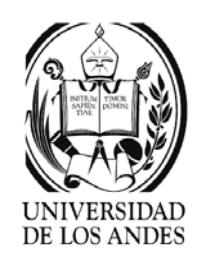

### Entidades externas

- $\blacktriangleright$  Entidades generales **externas**: fragmentos de texto que se pueden reemplazar **dentro del documento**
- $\blacktriangleright$ Función: servir de mecanismo de creación de módulos
- ¾ Uso: se referencian en cualquier parte del documento por su nombre antecedido con &

#### **Declaración:**

**<!ENTITY** nombreDeLaEntidad {**SYSTEM** | **PUBLIC**} **"**identEntidad**">** PUBLIC para referencias a archivos o URLs de dominio público

**<!ENTITY** productos **SYSTEM "**productos.txt**">**

**<?xml version="1.0"?><!DOCTYPE** producto SYSTEM **"**producto.dtd**"> <sup>&</sup>lt;**producto **>**

**&**productos**;**

**</**producto **>**

----

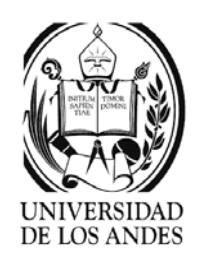

### Entidades externas

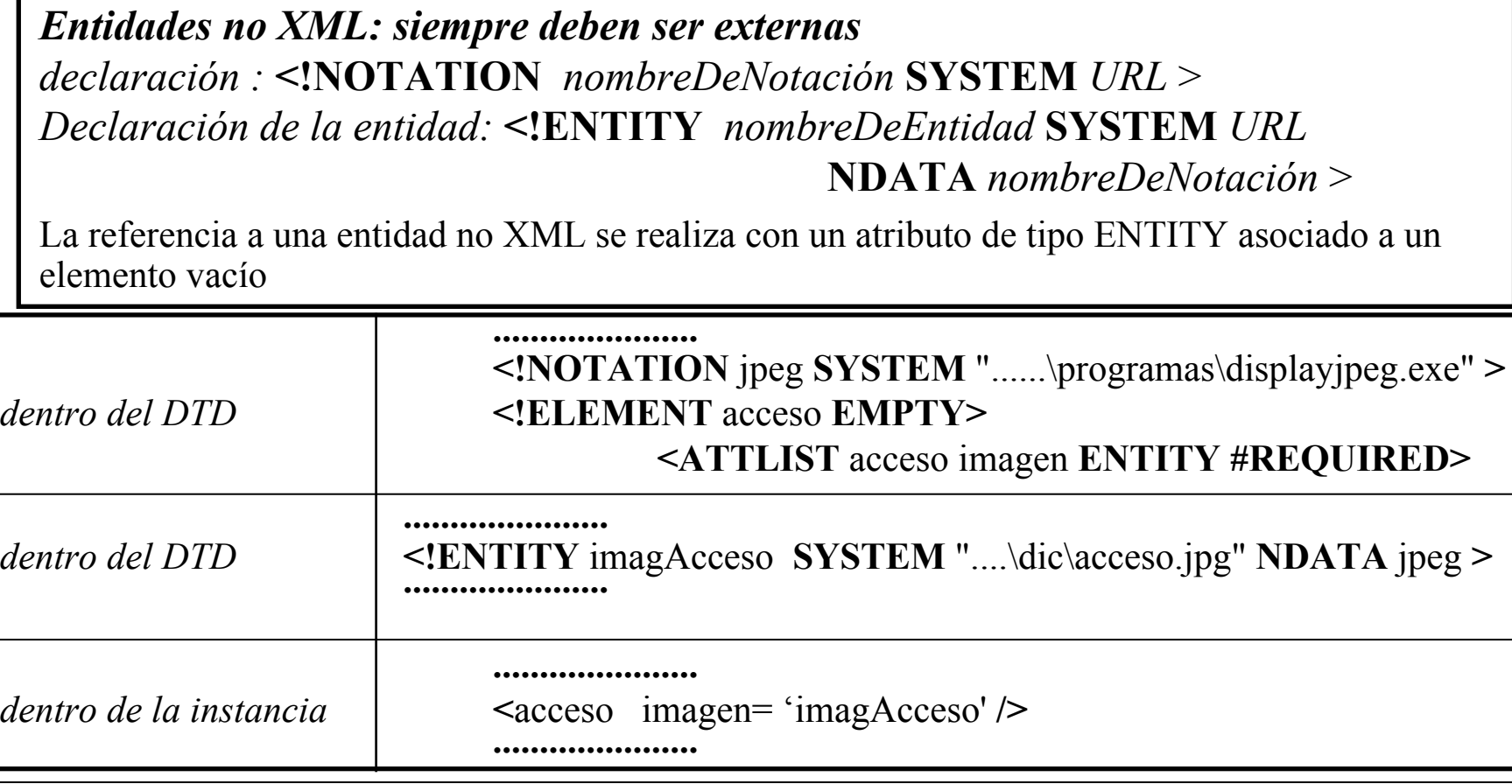

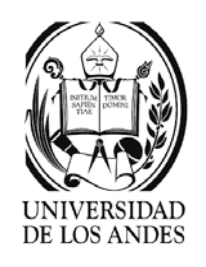

## Entidades internas

- ¾ Entidades generales **internas**: fragmentos de texto que se pueden reemplazar **dentro del documento** y cuya definición está dentro del DTD
- ¾ Uso: mejorar la capacidad modular y de reutilización

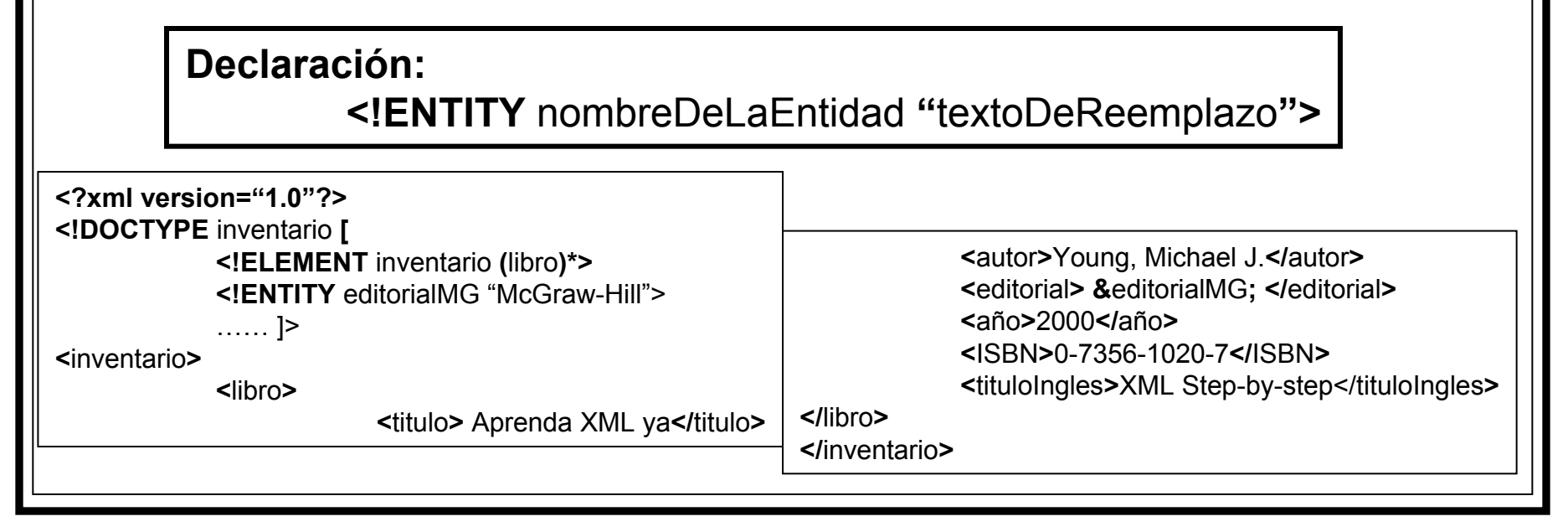

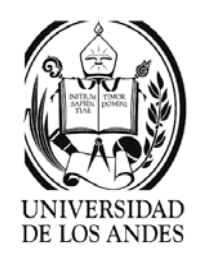

### Entidades internas

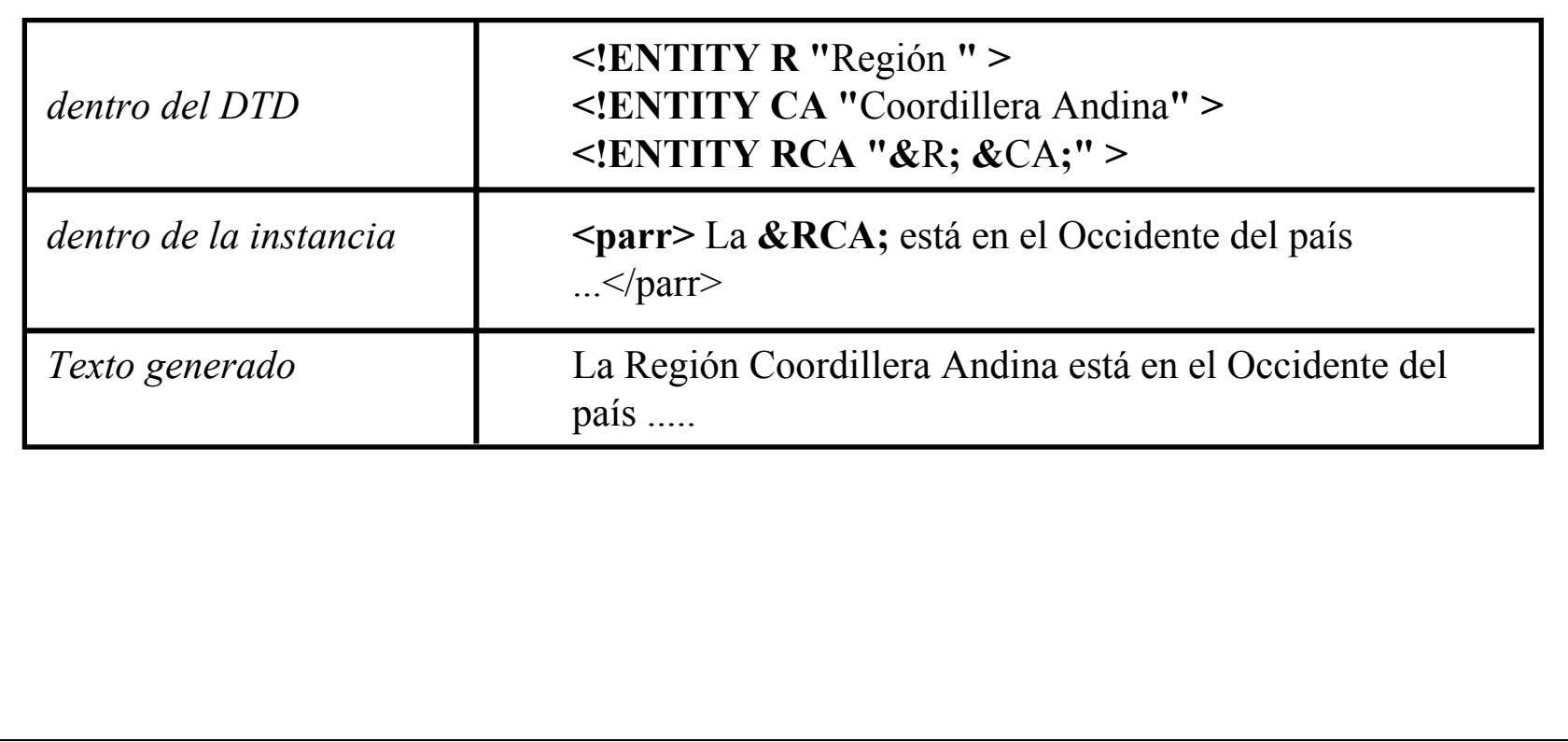

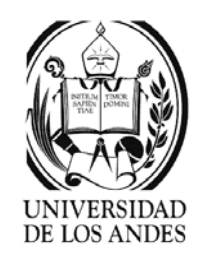

# Entidades de parámetro

- $\blacktriangleright$ Parámetro: reutilización de fragmentos de texto **dentro del DTD**
- $\blacktriangleright$ Uso: reciclar fragmentos del modelo de contenido. Sólo se pueden usar dentro del DTD

)*Una entidad de parámetro puede hacer referencia a otras entidades de parámetro sin límites, pero los ciclos están prohibidos*

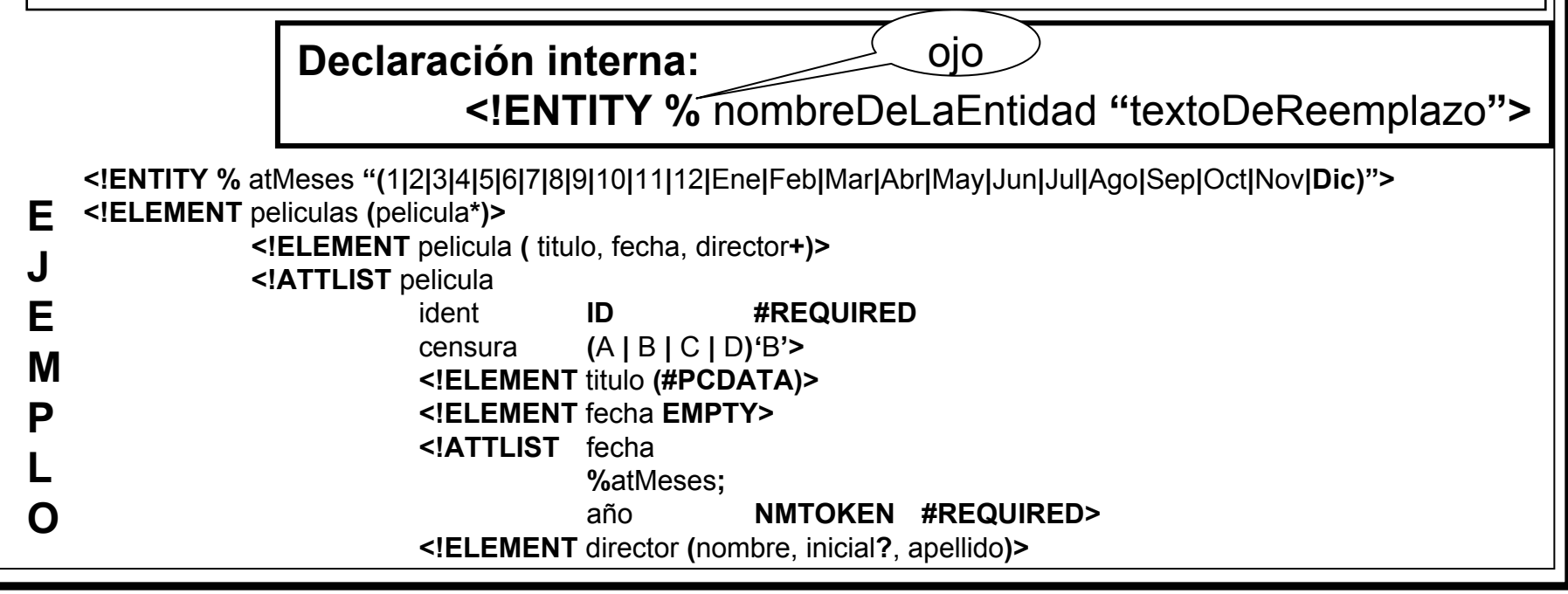

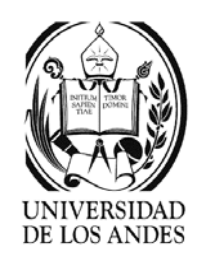

# Entidades de parámetro

¾ Externas: el uso es igual a las internas, pero se definen dentro de un recurso externo o archivo XML

**Declaración externa:**

**<!ENTITY %** nombreDeLaEntidad **SYSTEM "**URL**">**

URL designa el archivo donde se encuentra la declaración de la entidad Referencia: igual que las anteriores **%**nombreDeLaEntidad**;**

**<!ENTITY %** reporte **SYSTEM '** ....\5IF\TP\entidades\_IF.xml**' >**

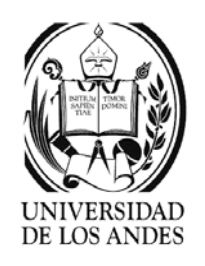

# DIL

- $\blacktriangleright$ Internos: el DOCTYPE está dentro del documento .xml
- ¾ Externos: el DOCTYPE está en un archivo separado .dtd que debe ser incluido dentro del documento .xml
- ¾ Secciones condicionales: permiten incluir o ignorar fragmentos del DTD al encerrarlos en una marcación especial

**Declaración de secciones condicionales:<![INCLUDE[** sección de DTD incluida **]]> <![IGNORE[** sección de DTD excluida **]]>**

- **<!ENTITY %** borrador **"INCLUDE">E**
- **<!ENTITY %** final **"IGNORE"> J E**
- **<![%**borrador**;[<!ELEMENT** libro **(** comentario\*, titulo, cuerpo, anexos**?)> ]]> MP**
	- **<![%**final**;[<!ELEMENT** libro **(** titulo, cuerpo, anexos**?)> ]]>**

**LO** 

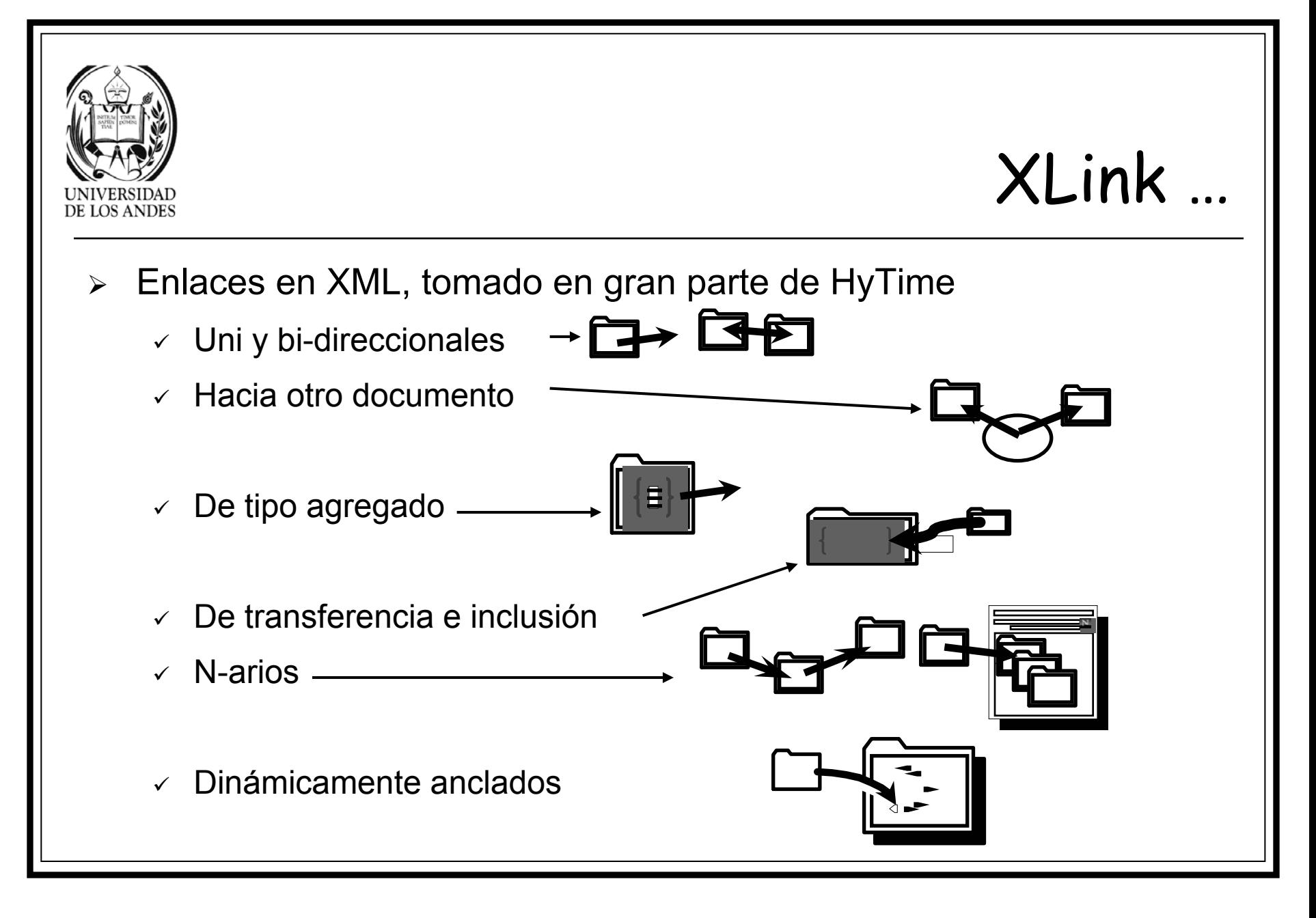

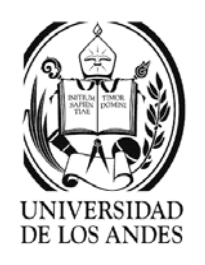

### XLink …

- ¾ Elementos de vinculación: marcas de elementos arbitrarios para unir cualquier cantidad de recursos locales y remotos
- ¾ **Objetivo:** creación de vínculos XML que tengan significado y que se puedan usar de maneras complejas
- ¾ **Recurso:** cualquier cosa que se pueda direccionar en la red incluyendo información XML interna en el recurso
- ¾ **Localizadores:** elementos que señalan recursos externos
- ¾ **Arcos:** relaciones entre recursos

**<sup>&</sup>lt;**ejemplo **xlink:type='extended'> <sup>&</sup>lt;**termino **xlink:type='resource' xlink:role='**padres**'>** Padres **</**termino **> <**definicion **xlink:type='locator' xlink:role='**padresDeMozart**' xlink:href='**padresMozart.xml**'> <sup>&</sup>lt;**asignacion **xlink:type='arc' xlink:from='**padres**' xlink:to='**padresDeMozart**'/> </**ejemplo **>**

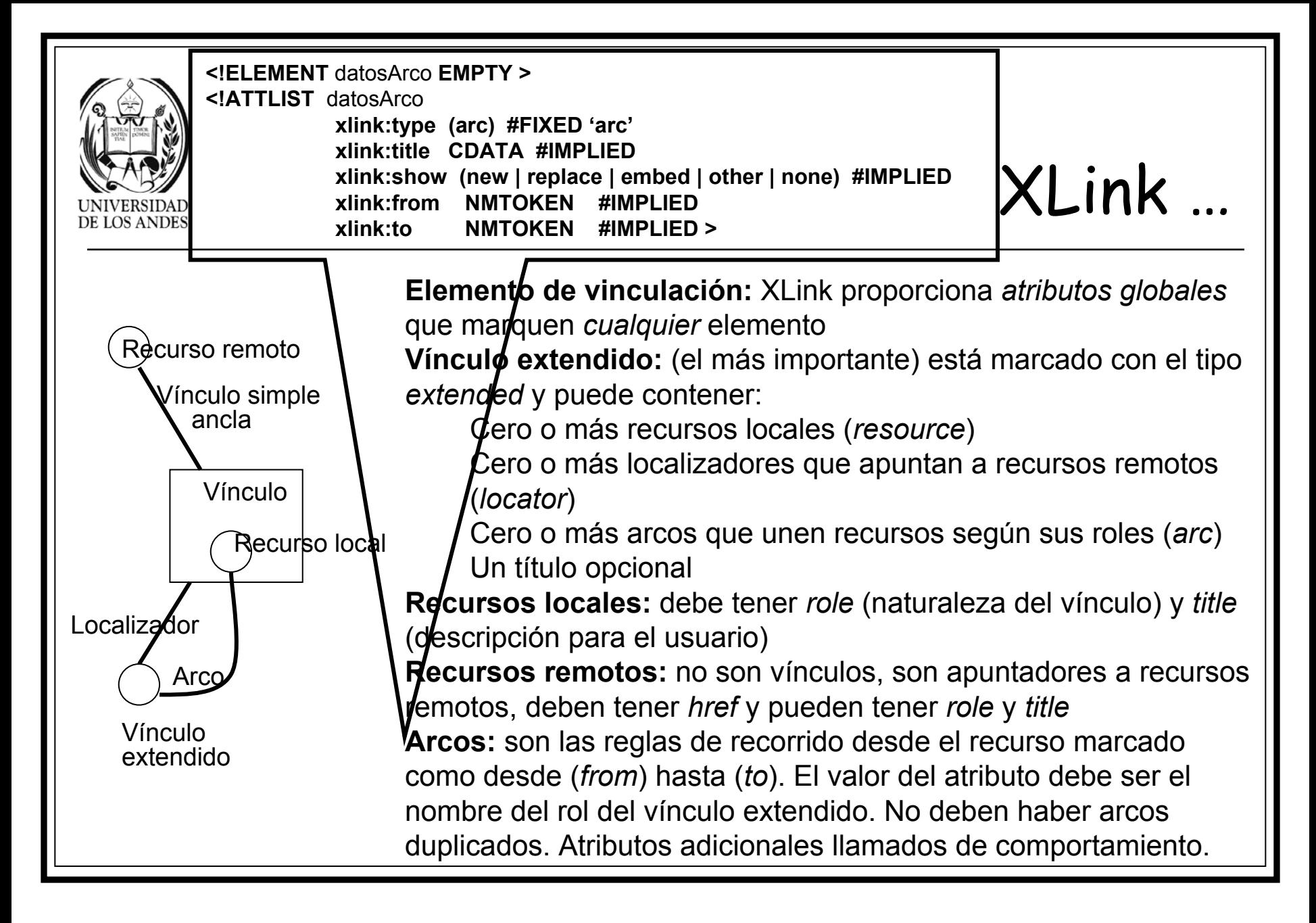

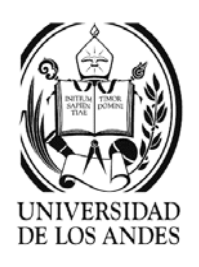

### XLink …

#### **Atributos de comportamiento:**

xlink:show ⇔determina la presentación deseada del recurso final, con los valores: new: abre una nueva ventana y muestra el recurso replace: carga el recurso en la misma ventana embed: inserta el recurso, por ejemplo un sonido none: depende de la aplicación other: presentación no restringida por XLink xlink:actuate ⇔determina el momento del recorrido hacia el recurso final, con los valores: onLoad: carga el recurso final cuando encuentra el recurso de inicio onRequest: carga el recurso final cuando se hace click en el vínculo none: depende de la aplicación other: presentación no restringida por XLink **Título:** tiene una función doble, semántica y de presentación, se usa para colocar títulos complejos que no se pueden tener de valores de atributos

#### ) **Se recomienda evitar la saturación de código colocando los elementos de XLink en los DTD**

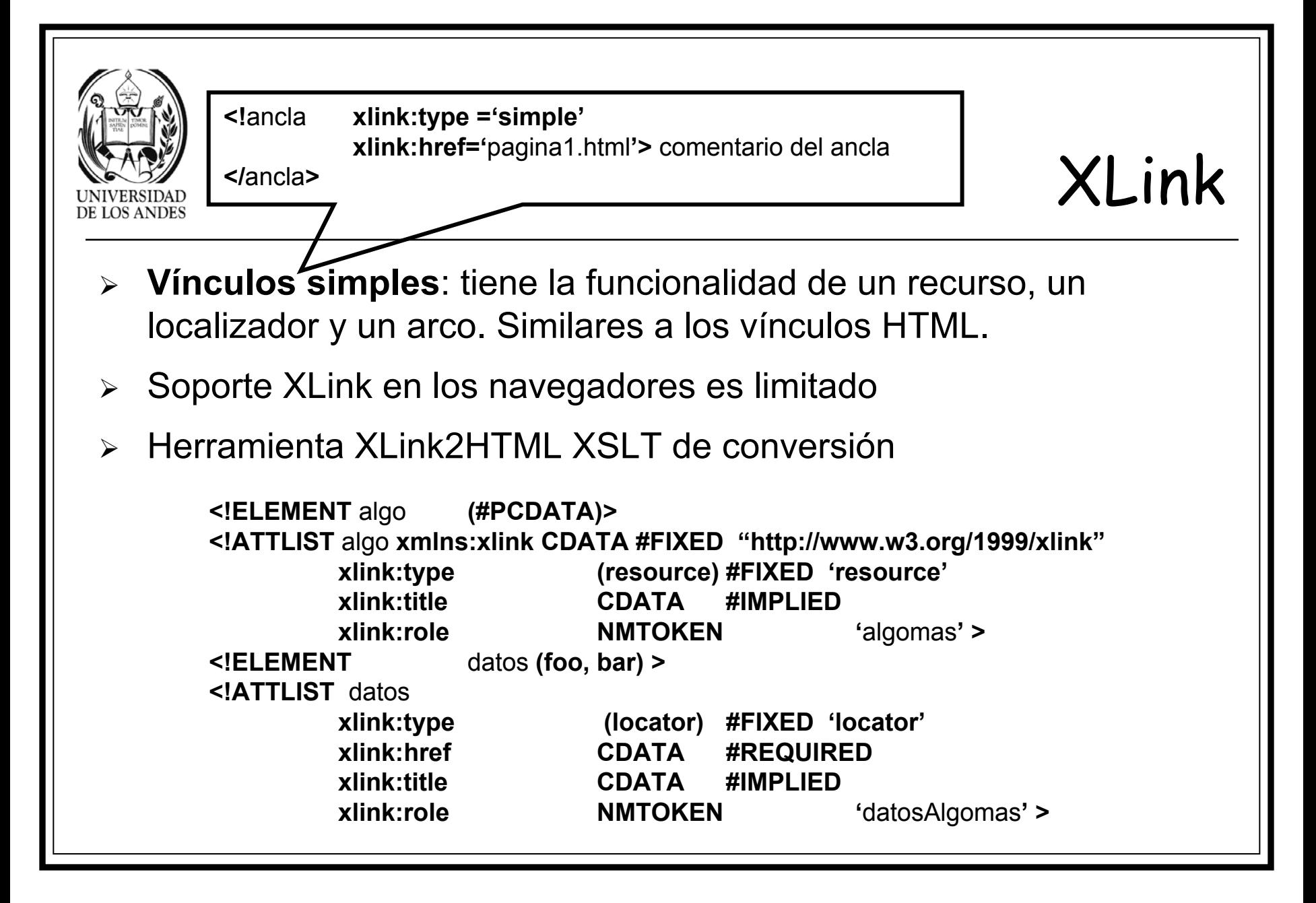

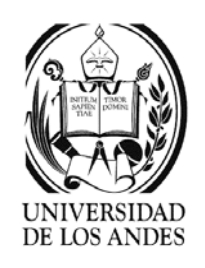

#### ¾ XML Pointer Language

- ¾ Estándar para identificadores de fragmentos en referencias URI
	- $\checkmark$  Limitaciones del mecanismo en HTML:
		- $\, \circ \,$  Necesidad de marcar el punto dentro del documento antes de apuntar a él
		- o Sólo se puede marcar un punto y no un rango
		- o Sólo se puede hacer con un ancla que no depende de la estructura del documento
	- $\checkmark$  Especificación para XML:
		- $\,\circ\,$  Apuntar a rangos completos y a nodos específicos
		- o Evitar el uso de marcas para señalar el fragmento en el destino
		- $\, \scriptstyle \circ \,$  Sintaxis para incluir expresiones del lenguaje en un URI

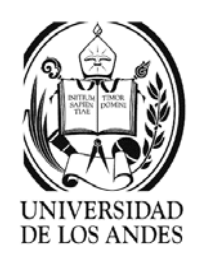

#### ¾ Conceptos básicos:

- $\checkmark$  Recurso secundario: elemento que se encuentra dentro del documento
- $\checkmark$  Punto: fragmento o posición antes de un carácter específico
- $\mathord{\hspace{1pt}\scriptstyle\diagup}$  Rango: identificación de una selección contigua que se encuentra entre dos puntos determinados
- $\checkmark$  Conjunto de ubicación: lista ordenada de nodos, puntos y rangos de documentos
- ¾ Selecciona partes de un documento XML mediante una expresión
- ¾ Mantiene la estructura: eje, prueba de nodo y conjunto opcional de XPath
- $\blacktriangleright$  Cualquier expresión debe tener los paréntesis equilibrados, sino se equilibran con ^

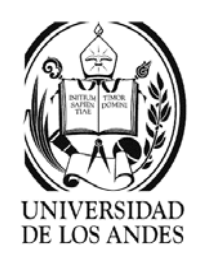

- $\blacktriangleright$ Crea los enlaces hacia cualquier posición en el documento
- ¾Posición absoluta: elemento cuyo id = t123
- ¾ Posición relativa: la 5ta frase del párrafo que contiene 'tacata' bajo título
- $\blacktriangleright$  Constitución:
	- o Primer término: reenvío hacia una posición absoluta
		- Raíz del documento destino (URL)
		- Elemento de un documento
			- Elemento que contiene un apuntador: destino identificado con **origin()**
			- Elemento distinguido con un identificador: **#id(t23)**
		- Ancla con nombre
	- $\,\circ\,$  Seguido de una cascada de reenvíos relativos:
		- reenvío hacia un nodo definido por su posición en el árbol

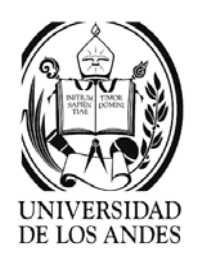

- ❖ **child: root().child(**2,capitulo) ⇔ 2do capítulo del documento
- **→ descendant: id(cap3).descendant(5, par)**  $\Leftrightarrow$  5ta ocurrencia del elemento par en cualquier nivel dentro del elemento identificado con cap3
- **↑ ancestor: descendant(3, nom).ancestor(1, dir)**  $\Leftrightarrow$  elemento dir que contiene la 3era ocurrencia del elemento nom
- **psibling** <sup>o</sup>**fsibling**: nodo hermano precedente o siguiente
- **preceding** <sup>o</sup>**following**: nodo precedente o siguiente
- Reenvío sobre el valor de un atributo
	- **child(**10**,** dir**).attr(**ciudad**)** <sup>Ù</sup> valor del atributo ciudad en la 10ma dir
- Reenvío sobre una cadena de caracteres
	- **string (nroDeOcurrencia, cadenaBuscada, posición, longitud)** Ù **string(**1**, "**Caracas**",**  3**,** 2**):** selecciona "ra" en la 1era ocurrencia de Caracas
- Reenvío sobre un intervalo delimitado por dos reenvíos
	- ◆ span(ter1-ter2) ⇔ id(t25).span(child(2), child(4)): los hijos 2,3 y 4 del elemento t25

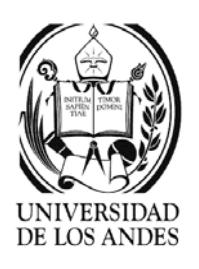

### XPointer

- $\checkmark$  Un nombre se trata como argumento de la función **id()**
- Pepe **xpointer(id("**Pepe**"))**
- $\checkmark$  secuencia secundaria
- /1/2**root().child(**1**).child(** 2**)**

9 **Caracteres de escape:** cualquier caracter reservado de XML se sustituye con su representación en hexadecimal (%HH)

miCaso**.xml#xpointer(id('**casa**')) %20xpointer(//\*%58@id='** R**%C3'%5D)**

9 **Punto de nodo:** nodo con elementos secundarios cuyo identificador es un índice a partir de cero.

 $\checkmark$  **Punto de caracter:** nodo sin elementos secundarios donde el índice indica el número del caracter a partir de uno

- **√ Rango:** ambos puntos deben estar en el mismo documento XML
- 9 TipoDeNodo::= 'comentario' | 'text' | 'node' | 'processing-instruction' | 'point' | 'range'
- **√ Ubicación:** puede ser un nodo, punto o rango
- $\checkmark$  Conjunto de ubicación: conjunto de nodos
- 9 **Funciones adicionales** a las de XPath:
- ¾ **range-to(**expresión**):conjUbica**
- ¾ **string-range(conjUbic,** cadena**,**  número**?,** número1**?):conjUbica string-range(//**pelea**/**campeon,'Ali',1,2**)**
- ¾ **range(conjUbica):conjUbica**
- ¾ **range-inside(conjUbica):conjUbica**
- ¾ **start-point(conjUbica):conjUbica**
- ¾ **here():conjUbica**
- ¾ **unique():booleano**

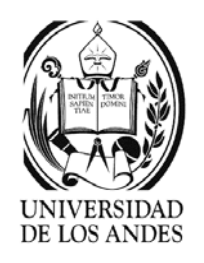

# ¿Cómo definir las DTD?

- ¾ Reglas clásicas:
	- $\checkmark$  Modularidad: usar entidades parametrizadas para definir dentro las entidades con partes reutilizables
	- $\checkmark$  Precedencia: agrupamiento de las declaraciones de entidades para utilizar una entidad solamente luego de su definición
	- $\checkmark$  Abstracción: aislamiento de las entidades significativas del mundo real para asociarlas a las entidades parametrizadas y definir los modelos de contenido
	- $\overline{\mathscr{S}}$  Especificidad: evitar las DTD muy generales que no aportan nada en términos de descripción de contenidos
	- $\checkmark$  Simplicidad: tratar que las DTD queden simples dividiendo las DTD complejas

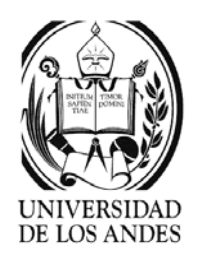

# Método basado en UML

- ¾ Representar cada tipo de dato básico (int, char, float, etc.) como una entidad
- ¾ Representar cada clase como una entidad XML, cuyos atributos generales son atributos XML o elementos XML
- ¾ Escoger el orden de anidamiento jerárquico de las clases y generar el elemento raíz agregando las entidades básicas en el orden correcto
- ¾ Con el fin de no perder las relaciones, es posible agregar hiperenlaces XML

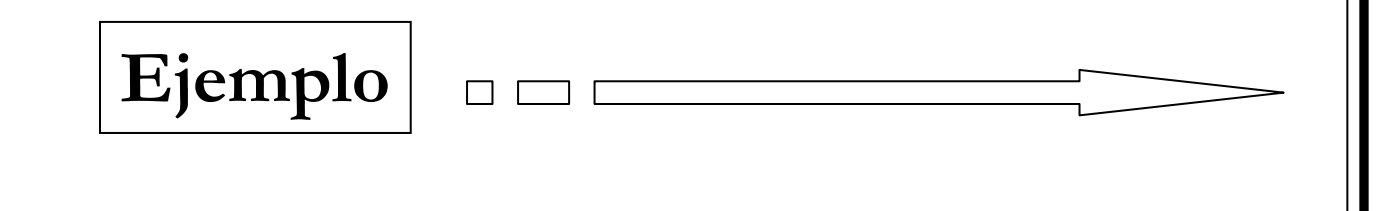

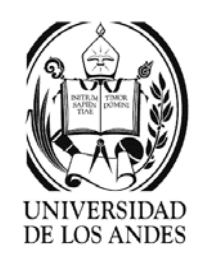

# Ejemplo de modelo UML

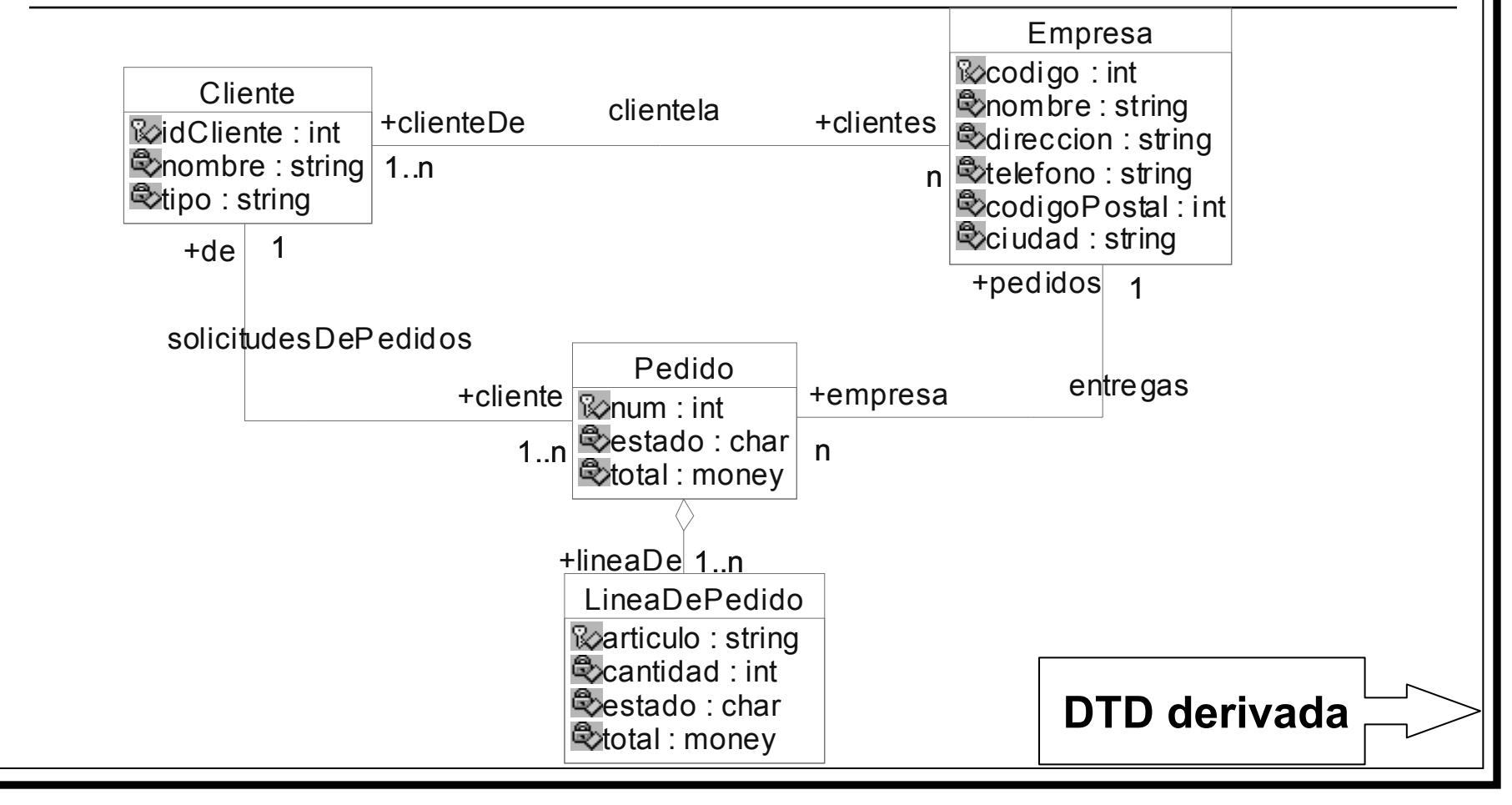

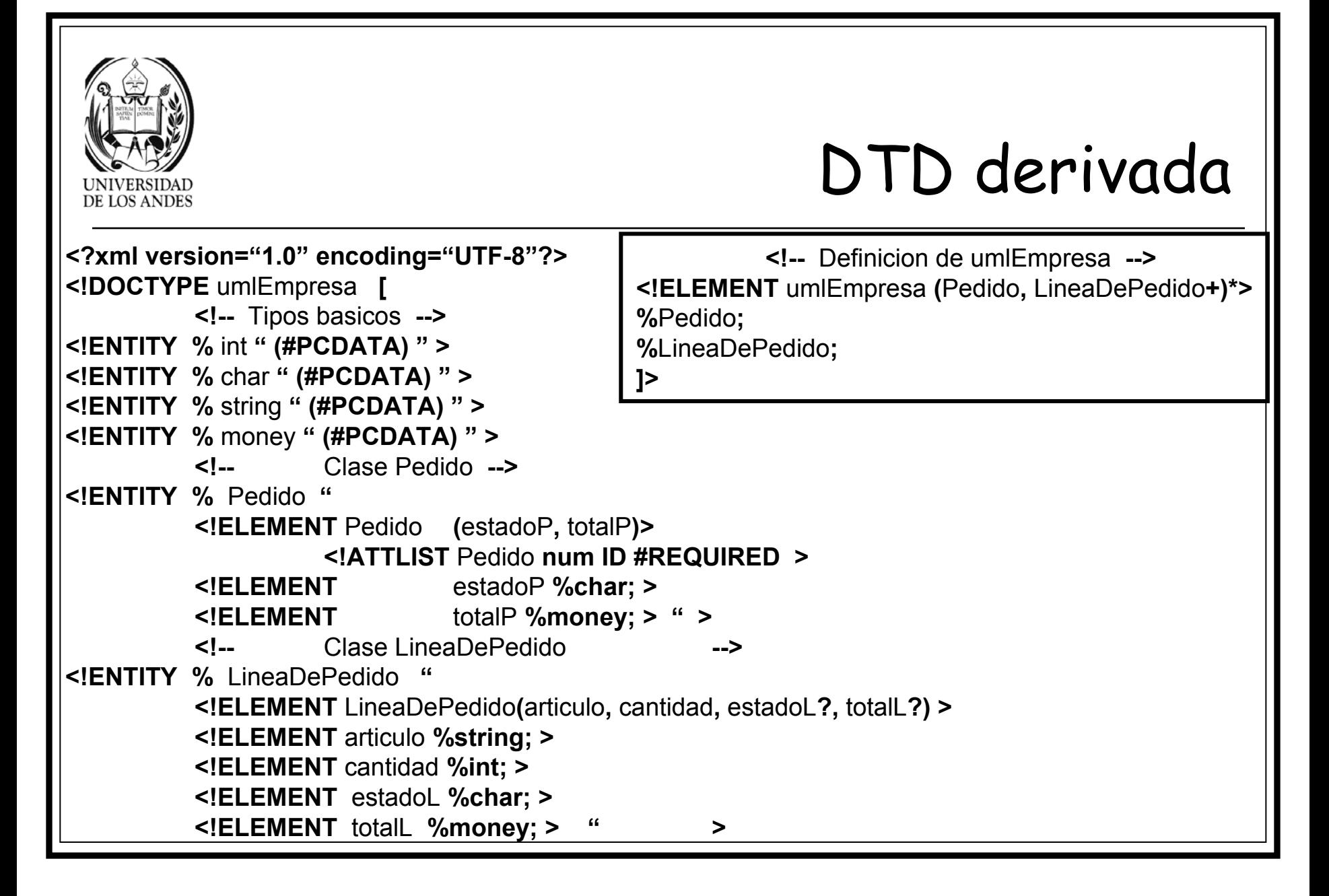

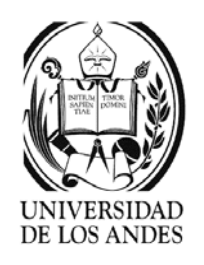

# Limitaciones de las DTD

- ¾No ofrecen tipos de datos simples a excepción del texto
- ¾Son difíciles de interpretar e implican bastantes conversiones de tipo
- ¾ Son difíciles de traducir a esquemas orientados por objetos y viceversa
- ¾No se definen en XML sino en su propio lenguaje

**Las DTD definen solamente la gramática de las marcas y no atacan el problema de definir un esquema para el documento**

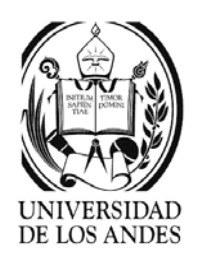

- ¾Estandarizados en 2001 (XML Schema 1.0)
- ¾ Tipos simples:
	- $\checkmark$  Cadenas de caracteres:
		- o string, normalisedString (sin return, tabs y espacios normalizados) y token (palabra que debe pertenecer a una lista predefinida)
	- $\checkmark$  Bytes y lógicos
		- 。 byte (byte con signo), unsignedByte y boolean (True, False, 1, 0)
	- $\checkmark$  Binario
		- o base64Binary y hexBinary (hexadecimal)
	- $\checkmark$  Enteros
		- o integer [-126789,126789], positiveInteger [1, 212], negativeInteger [-1, -212], nonNegativeInteger [0, 212], nonPositiveInteger [-212, 0], int [-1, 21256754], unsignedInt [0, 1267896754], long [-1, 326789875432355], unsignedLong [0, 12678967543233], short [1, 12678], unsignedShort [0, 12678]

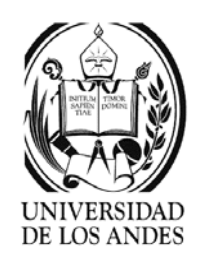

- $\checkmark$  Reales:
	- o decimal [-1.23, 1000.00], float y double
- $\times$  Fechas:
	- o time (milisegundos), dateTime (fechaThora), duration (añomesdíaThoraminutossegundos), date (formato US), gMonth (número del mes), gYear (año), gYearMonth (año-mes), gDay (día), gMonthDay (mes-día)
- $\checkmark$  Nombres y URI:
	- o Name (marca), QName (espacio de nombres:marca) y anyURI
- $\checkmark$  Identificadores y referencias simples y múltiples:
	- o ID, IDREF y IDREFS
- $\checkmark$  Tipos para las DTD:
	- $\, \circ \,$  ENTITY, ENTITIES, NOTATION, NMTOKEN  $\,$ y NMTOKENS

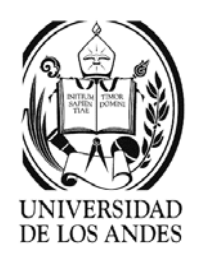

- ¾ Tipos complejos: tipos compuestos construidos con secuencias, escogencias o todos
	- 9 **<xsd:sequence>** colección ordenada de elementos con tipo
	- 9 **<xsd:all>** colección desordenada de elementos con tipo
	- 9 **<xsd:choice>** escogencia entre elementos con tipo

**<xsd:schema xmlns:xsd="**http://www.w3.org/2000/10/XMLSchema**"> <xsd:complexType name="**Direccion**"> <xsd:sequence> <xsd:element name="**num**" type="xsd:**string**"/> <xsd:element name="**calle**" type="xsd:**string**"/> <xsd:element name="**ciudad**" type="xsd:**string**"/> </xsd:sequence> </xsd:complexType>**

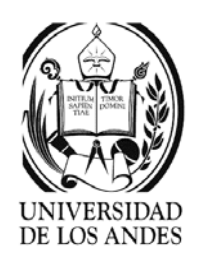

- ¾ Cláusulas:
	- 9 **<xsd:element>** asocia un tipo a un elemento. Atributos: name, type, ref, minOccurs, maxOccurs
	- 9 **<xsd:attribute>** asocia un tipo a un atributo. Atributos: name y type
	- 9 **<xsd:simpleType>** especializa un tipo básico escogido entre varios tipos básicos
	- 9 **<xsd:complexType>** define un tipo complejo como una secuencia, alternativa o conjunto de tipos.
- ¾ Especialización por restricción: especializa un tipo simple o complejo con una restricción.

```
<xsd:restriction base="xsd:string">
<xsd:maxLength value="32"/>
</xsd:restriction><xsd:restriction base="xsd:string">
                                     <xsd:pattern value="\d{3}-[A-Z]{2}"/>
                                      </xsd:restriction>
```
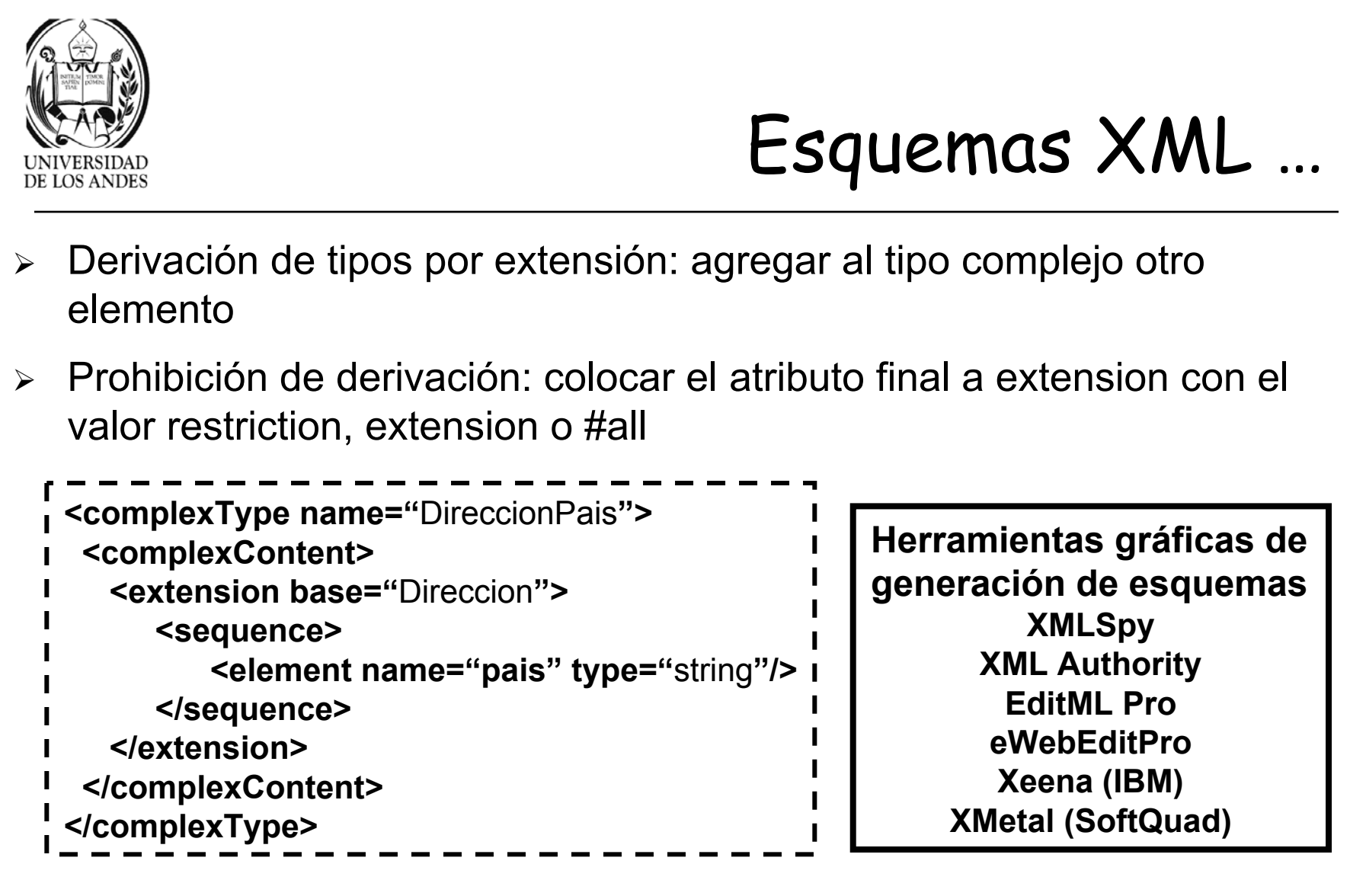

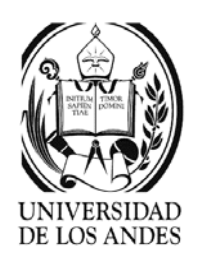

- ¾Reutilización de las declaraciones: **<element ref="**nombre**"/>**
- ¾Contenidos mixtos: Mixed Content mezcla de tipos
- ¾Contenidos vacíos: Empty Content
- ¾AnyType cualquier tipo aún no se especifica
- $\blacktriangleright$ Attribute Groups definición de grupos de atributos
- ¾Nil Values hacer explícito un valor nulo, también con nillable="true"
- ¾Specifying Uniqueness especificación de unicidad en una colección
- ¾ Defining Keys & their References definición de claves y sus restricciones referenciales
- ¾ Namespaces, Schemas & Qualification definición de espacios de nombres, calificación de los elementos y asociación de esquemas con espacios de nombres
- ¾ Abstract Elements & Types definición de elementos abstractos que serán luego reemplazados por elementos derivados de las instancias

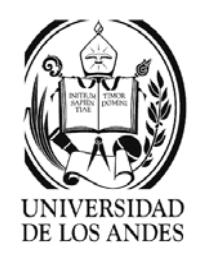

**<?xml version="1.0" encoding="UTF-8"?> <xsd:schema xmlns:xsd="**http://www.w3.org/2000/10/XMLSchema**"> <xsd:element name="**nombreC**" type="xsd:**string**"/> <xsd:element name="**tipo**" type="xsd:**string**"/> <xsd:element name="**nombreE**" type="xsd:**string**"/> <xsd:element name="**direccion**" type="xsd:**string**"/> <xsd:element name="**telefono**" type="xsd:**string**"/> <xsd:element name="**codigoPostal**" type="xsd:**unsignedShort**"/> <xsd:element name="**ciudad**" type="xsd:**string**"/> <xsd:element name="**estadoP**" type="xsd:**unsignedByte**"/> <xsd:element name="**totalP**" type="xsd:**float**"/> <xsd:element name="**cantidad**" type="xsd:**unsignedShort**"/> <xsd:element name="**estadoL**" type="xsd:**unsignedByte**"/> <xsd:element name="**totalL**" type="xsd:**float**"/>**

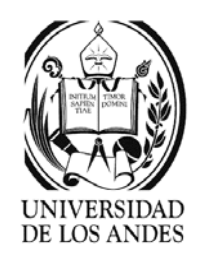

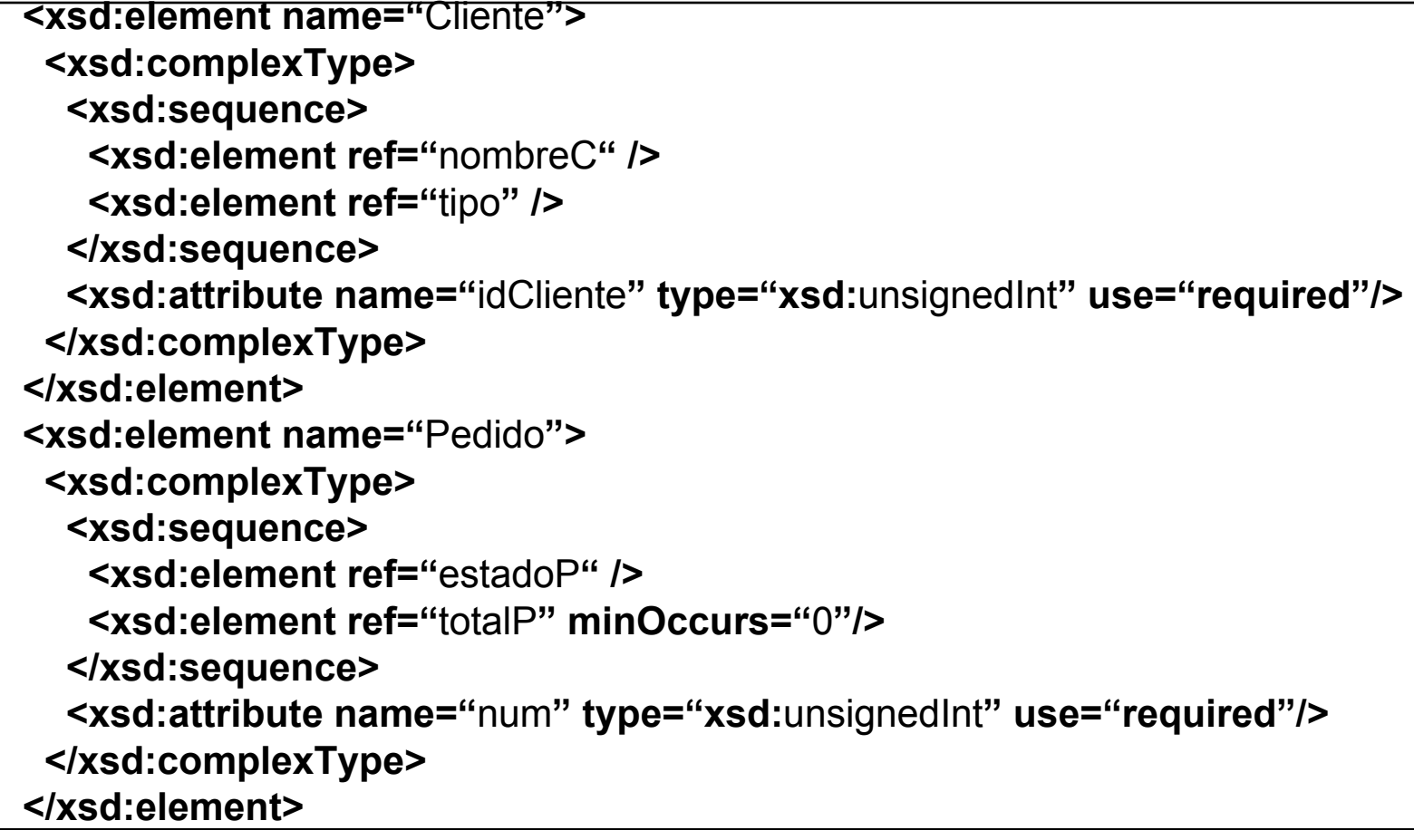

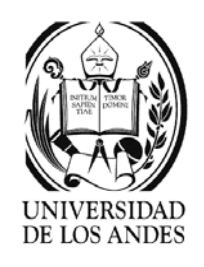

**<xsd:element name="**Empresa**"> <xsd:complexType> <xsd:sequence> <xsd:element ref="**nombreE**" /><xsd:element ref="**direccion**" /><xsd:element ref="**telefono**" /><xsd:element ref="**codigoPostal**" minOccurs="**1000**"/> <xsd:element ref="**ciudad**" /></xsd:sequence> <xsd:attribute name="**codigo**" type="xsd:**unsignedInt**" use="required"/> </xsd:complexType> </xsd:element>**

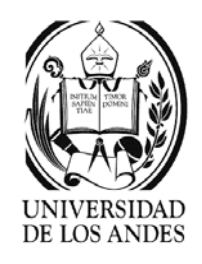

**<xsd:element name="**LineaDePedido**"><xsd:complexType> <xsd:sequence> <xsd:element ref="**cantidad**" minOccurs="**1**" /><xsd:element ref="**estadoL**" /><xsd:element ref="**totalL**" minOccurs="**0**" /></xsd:sequence> <xsd:attribute name="**articulo**" type="xsd:**string**" use="required"/> </xsd:complexType> </xsd:element><xsd:element name="**articulos**"><xsd:complexType> <xsd:sequence> <xsd:element ref="**LineaDePedido**" maxOccurs="unbounded" /><xsd:sequence> <xsd:complexType> <xsd:element>**Etc….. Completar